## Théorie des langages

# notes de cours

version du 21 mars 2014

michel billaud département informatique iut de bordeaux

S4 - Mathématiques S4 - Mathématiques

#### Avant-Propos

Ce document contient mes notes personnelles pour préparer un cours de Théorie des Langages de 16 heures (sur 4 semaines) destiné aux étudiants de 2ième année d'IUT Informatique, au printemps 2014.

Il s'est trouvé que le programme pédagogique national (PPN) a changé récemment, et que ce cours donné traditionnellement au semestre 4 (seconde année) est maintenant fait au semestre 2. Pendant l'année de transition, il fallait faire ce cours en première année du nouveau PPN et en deuxième année de l'ancien. Il se trouve qu'en plus il fallait remplacer le collègue mathématicien qui assurait jusque-là ce cours, c'était l'occasion de me remettre à la théorie des langages.

Malgré le volume horaire restreint (16h), j'ai décidé de parler un peu des langages algébriques qui passent souvent à la trappe en DUT. Il me parait important de faire le lien avec la syntaxe (et la compilation) des langages de programmation, qui est quand même la motivation principale pour faire ce cours en DUT, du point de vue des informaticiens...

Dans ce cours, j'ai essayé de montrer un lien avec les applications relative traditionnelles à la programmation : automates de reconnaissance syntaxique, analyse des langages de programmation, ... tout en montrant des techniques mathématiques nouvelles (pour les étudiants) : travailler dans un produit cartésien (intersection de langages rationnels), dans l'ensemble des parties d'un ensemble (déterminisation), principe des tiroirs et des chaussettes (pour montrer que  $\{a^nb^n\}$  n'est pas rationnel), etc.

En tout cas j'ai eu plaisir à préparer ce cours, même pour une seule fois, et j'espère ne pas avoir trop traumatisé mes étudiants!

### Table des matières

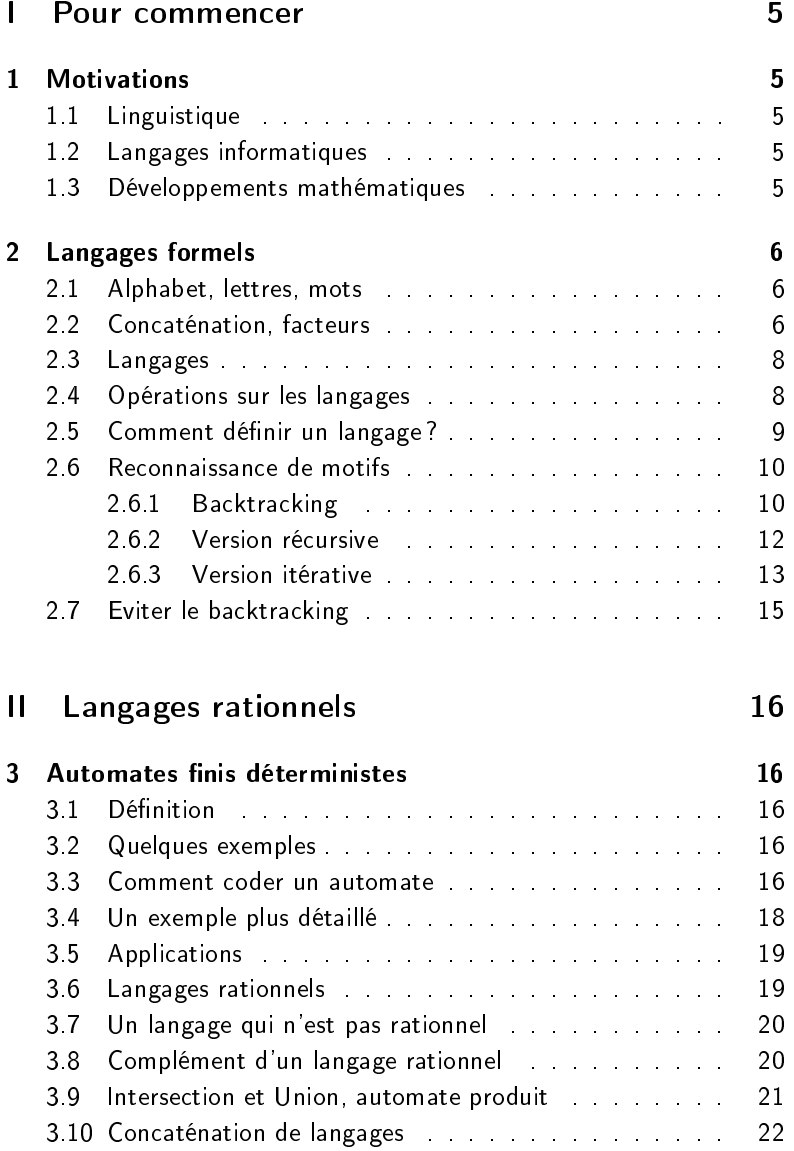

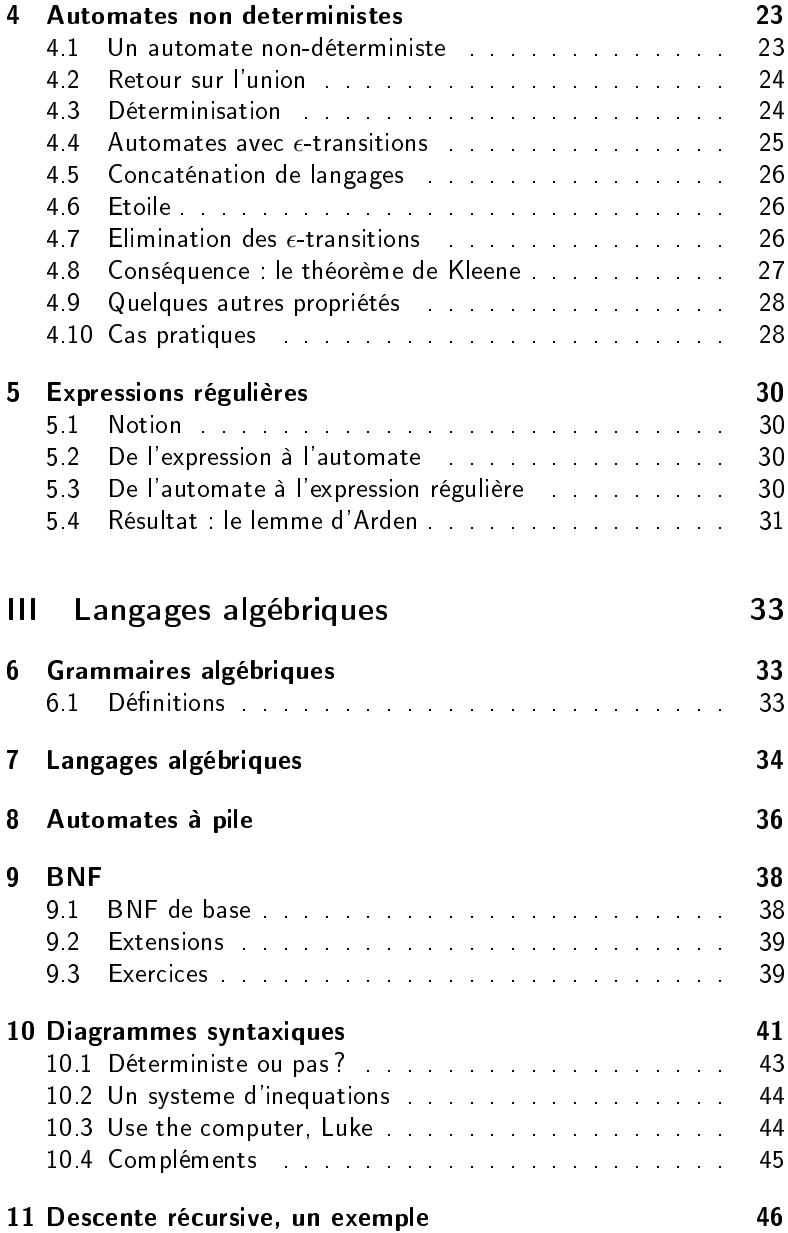

## <span id="page-4-0"></span>Première partie Pour commencer

### <span id="page-4-1"></span>1 Motivations

#### <span id="page-4-2"></span>1.1 Linguistique

La théorie des langages est issue de problématiques de linguistique, pour l'étude de la structure des langues naturelles.

Une problématique était d'indetifier des structures, comme par exemple la décomposition d'une phrase en groupe sujet/groupe verbal/complément, structures qui peuvent être communes à des groupes de langues

Remonter à une langue originelle" et/ou identifier des mécanismes innés communs à l'espèce humaine, qui prédisposeraient à l'usage d'une langue.

#### <span id="page-4-3"></span>1.2 Langages informatiques

À la fin des années 50 sont apparus les premiers langages de programmation. Au début, la programmation consistait à établir des listes d'instructions machine, mais assez rapidement est apparu le besoin d'écrire des programmes sous une forme plus "naturelle", dans laquelle les éléments (fonctions, instructions, déclarations, expressions, etc) sont combinés selon des règles précises.

Avec cela, la *définition du langage*, vient une autre préoccupation : comment écrire, à moindre frais, des compilateurs qui analysent le code source, et génèrent sa traduction ?

Inversement, peut-on identifier des familles de langages faciles à analyser ?

Applications

- reconnaissances des expressions régulières
- automatiser la fabrication des compilateurs, en fournissant une description du langage à reconnaitre à un méta-compilateur, qui produira un compilateur.

#### <span id="page-4-4"></span>1.3 Développements mathématiques

Au delà de ces motivations pratiques, la théorie des langages s'intéresse aux propriétés mathématiques des langages formels.

C'est un domaine de l'informatique théorique qui a connu une très grande activité à partir des années 70.

#### <span id="page-5-0"></span>2 Langages formels

#### <span id="page-5-1"></span>2.1 Alphabet, lettres, mots

#### Définitions et notations

- Un alphabet  $A = \{a, b, c...\}$ , est un ensemble fini<sup>[1](#page-5-3)</sup> de lettres.
- Traditionnellement, les lettres sont notées  $a, b, c \ldots$ , et les variables qui parlent des lettres sont  $x, y, z \ldots$
- un **mot** n est une séquence finie  $(x, y, \ldots z)$  de lettres. On note un mot tout simplement en juxtaposant ses lettres, soit  $xy \dots z$ .
- $u, v, w$  désignent généralement des mots (w comme word)
- la taille d'un mot  $w$  se note  $|w|$ , c'est la longueur de sa séquence de lettres.
- la lettre  $\epsilon$  désigne le **mot vide**, de taille nulle.
- $A^n$  désigne l'ensemble des mots de longueur  $n \in \mathbb{N}$ ,
- $A^* = \bigcup_{i \in \mathbb{N}} A^i = A^0 \cup A^1 \cup A^2 \cup \ldots$  l'ensemble de tous les mots sur A.

#### Exemples

- soit A l'alphabet à trois lettres  $A = \{a, b, c\}$
- a, bc, aaa sont des mots de longueurs respectives 1, 2 et 3 sur A

#### <span id="page-5-2"></span>2.2 Concaténation, facteurs

- La concaténation de deux mots consiste à les mettre bout à bout. Plus formellement, si  $u = x_1x_2...x_n$  et  $v = y_1y_2...y_p$ sont deux mots de longueurs respectives  $n$  et  $p$ , le mot  $u.v$  (noté aussi  $uv$ ) est la séquence  $x_1x_2...x_ny_1y_2...y_p$  de longueur  $n+p$ .

Exercice. La concaténation

- est-elle associative?
- est-elle commutative ?
- a-t-elle un élément neutre ?

<span id="page-5-3"></span><sup>1.</sup> dans le cadre de ce cours

- u est dit **préfixe** de w si il existe un  $v \in A^*$  que  $uv = w$ , c'està-dire que les lettres de  $u$  sont identiques aux premières lettres de lettres de w.
- De la même façon,  $v$  est dit **suffixe** de  $w$  si il existe un  $u \in A^*$ que  $uv = w$ ,

**Propriété** Soit trois mots  $u, v, w$  on a équivalence entre

- 1.  $uv = uw$
- 2.  $vu = wu$
- $3 \quad v = w$

Le lemme de Levi est un petit résultat utile dans les preuves :

Lemme : Si  $u$  et  $v$  sont des préfixes d'un même mot  $w$ , alors l'un d'eux est un préfixe de l'autre.

**Preuve par cas,** selon l'ordre des longueurs. Idée : si  $|u| < |v|$ , les lettres de  $u$  sont identiques aux  $|u|$  premières lettres de  $w$  qui sont identiques aux premières lettres de  $w$ , donc  $u$  est un préfixe de  $v$ .

Le théorême de commutation est un peu plus surprenant

Théorème. Deux mots commutent si et seulement si ils sont tous deux la répétition d'un facteur commun.

Autrement dit  $uv = vu$  si et seulement si il existe un mot f et des entiers n et p tels que  $u = f^n$  et  $v = f^p$ .

#### Preuve

- $-$  Evident dans un sens, puisque  $f^nf^p=f^{n+p}=f^pf^n$
- Dans l'autre sens, par récurrence sur  $N = |u| + |v|$ .
	- vrai dans le cas de base, quand  $N = 0$ , alors  $u = v = \epsilon$ , commuttent et sont une répétition de  $\epsilon$ .
	- si  $|u| = |v|$ , la commutation  $uv = vu$  entraine que  $u = v$
	- sinon, comme u et v sont des préfixes de  $uv = vu$ , l'un est préfixe (strict) de l'autre. On suppose que c'est  $u$ , il existe donc w tel que  $v = uw$ . L'égalité

$$
uv = vu
$$

s'écrit aussi

$$
u(uw) = (uw)u
$$

qui se simplifie (voir plus haut) en

$$
uw=wu
$$

Par hypothèse de récurrence,  $u$  et  $w$  sont des répétitions d'un même facteur f, et il en est donc de même pour  $v = uw$ , cqfd.

#### <span id="page-7-0"></span>2.3 Langages

Définition Un langage est un ensemble de mots.

#### Exemples

- le langage des mots de deux lettres au plus sur  $A = \{a, b\}$  est

 $L = \{\epsilon, a, b, c, aa, bb, cc, ab, ba, bc, cb, ac, ca\}$ 

 $-\{a^n \| 2 \leq n \leq 4\} = \{aa, aaa, aaaa\}$ 

#### <span id="page-7-1"></span>2.4 Opérations sur les langages

Opérations ensemblistes : les langages sont des ensembles (de mots), on peut en faire

- l'intersection : par exemple si  $L_1$  est l'ensemble des mots qui commencent par la lettre  $a$ , et  $L_2$  ceux qui finissent par  $b$ ,  $L_1 \cap L_2$ contient les mots qui commencent  $a$  et finissent par  $b$ .
- l'uunion, souvent notée  $+ : L_1 + L_2$  contient les mots qui commencent  $a$  ou finissent par  $b$  (ou les deux);
- la différence, etc.

Le *produit* de deux langages est une opération spécifique, notée par un point :  $L_1.L_2$  est l'ensemble des mots qui sont obtenus par concaténation d'un mot de  $L_1$  avec un mot de  $L_2$ . Exemple : avec  $L_1 = \{a, ab, c\}$  et  $L_2 = \{\epsilon, b\}$ 

$$
L_1.L_2 = \{a, ab, c, abb, cb\}
$$

 ${\boldsymbol{\mathsf{L}}}$ 'élévation à une puissance  $L^n$  -d'un langage  $L$  consiste à concaténer  $n$  mots de  $L$ . Par exemple  $\{a,ab\}^2=\{aa,aab,aba,abab\}$ 

**L'étoile**  $L^n$   $\,$  est l'union de tous les  $L^n$ , pour  $n\geq 0$  : c'est l'ensemble des mots que l'on peut décomposer en une suite de facteurs pris dans  $L$ . Il contient le mot vide, même si celui-ci n'est pas dans  $L$ .

Ceci rejoint la notation  $A^*$  pour le langage de tous les mots sur  $A$ .

#### <span id="page-8-0"></span>2.5 Comment définir un langage?

- $-$  par une <code>spécification</code> : l'ensemble des mots de 3 lettres sur  $A =$  ${a, b}$ ,
- $-$  par un algorithme qui produit tous les mots du langage.
- par un algorithme qui détermine si le mot appartient au langage

Exercice : quel langage est produit par l'algorithme suivant ?

```
pour n de 0 à l'infini, faire
 | pour i de 0 à n faire
 \vert \vert \vert w = epsilon
 | | pour j de 0 à i faire
 | | | w = w.a
 | | pour j de i+1 à n faire
 \vert \qquad \vert \qquad \vert \qquad w = w.b| | afficher w
```
Exercice : écrire un algorithme qui produit tous les mots qui ne contiennent qu'un seul a (et autant de b qu'on veut avant et après).

Exercice : quel langage est reconnu par l'algorithme suivant ?

```
donnée : w, mot sur {a,b}
booléen t = fauxpour toute lettre x de w, faire
 | \sin x == b, \text{ alors}| t = vrai
 | sinon si t alors
      | retourner faux
retourner vrai
```
**Exercice** : algorithme qui reconnait le langage des mots sur  $\{a, b, c\}$ qui ont exactement autant de  $a$  que de  $b$ .

```
Exercice : quel langage reconnait cet algorithme?
donnée w
entier c = 0
pour toute lettre x de w, faire
 | selon x :
 | si c'est un a, alors c++
 | si c'est un b, alors c--
 | si c < 0, retourner faux
retourner vrai
```
#### <span id="page-9-0"></span>2.6 Reconnaissance de motifs

En utilisant le shell, vous faites abondamment usage des métacaractères "jokers" \* et ?. Exemple

a2ps \*.cc cp prog-v?.\* archives

Une chaine correspond à un motif comme prog-v?.\*, si

- les caractères normaux sont identiques
- un joker ? correspond à n'importe quel caractère
- un joker \* correspond )à n'importe quelle chaine

#### <span id="page-9-1"></span>2.6.1 Backtracking

L'examen du motif et de la chaîne à reconnaitre se fait en parallèle. Quand le caractère du motif est une étoile, il y a deux possibilités

- supposer qu'elle représente la chaîne vide, et examiner la même chaîne avec le reste du motif
- suppose qu'elle "avale" au moins un caractère du mot et reprendre l'examen

On peut formaliser l'algorithme de façon récursive, et séparant les cas : motif vide ou non, commençant par un point d'interrogation, un étoile ou autre chose, et chaine vide ou non.

prédicat : reco (m, c) où m est un motif et c une chaine dé b u t selon que m est vide  $\Rightarrow$  voir si c est vide  $m$  est x  $m' \implies$  voir si c est y c',  $x \implies$  et

```
et reco (m', c')<br>c est y c'
m est ? m' \implies voir si
                             et reco(m', c')m est * m' \implies voir si reco(m', c)
                             ou c est y . c'
                                  et reco(m, c')
```
f i n

Voici l'arbre de calcul pendant le déroulement de l'appel à reco("a\*b", "aaba").

Quand le motif commence par une étoile, il y a deux possibilités, soit on considère que l'étoile correspond à une sous-chaine vide (on enlève l'étoile du motif, sous-arbre de gauche), soit qu'elle "mange" au moins un caractère de la chaîne (sous-arbre de droite).

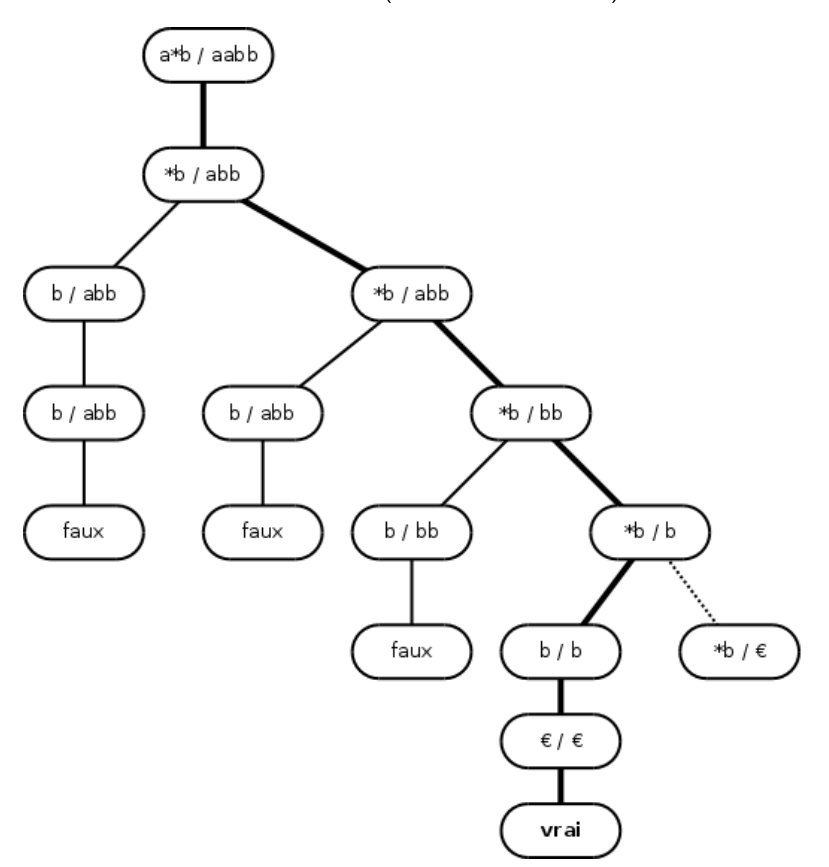

On a là un exemple typique de procédure d'exploration d'un espace de possibilités par backtracking : on explore une alternative en conservant la possibilité de revenir en arrière.

#### <span id="page-11-0"></span>2.6.2 Version récursive

Le programme C++ suivant utilise la récursivité pour gérer le backtracking par l'intermédaire de la pile des appels.

```
\frac{1}{1} 1
∗ reconnaissance d'un motif avec jokers | 2
∗ version récursive i control de la 3
∗/ 4
                                5
bool reconnait (const char * motif , 6<br>const char * chaine)
         const char * chaine)
8{
 if (* \text{motif} == ' \backslash 0') { 9
  return *chain = \sqrt{0'};
 \} 11
 \frac{1}{2} ? : on saute un caractère \begin{array}{|l|} \hline \end{array} 12
 if (* \text{motif} == ' ?') { 13
  return (*chaine != '\setminus 0') | 14
      & reconnait (motif +1, chaine +1); \vert 15
 \} 16
 1/ * : on saute l'étoile ou un caractère 17if (* \text{motif} == **') { 18
  return reconnait (motif +1, chaine) | 19
     | \ | \ ( (* \text{chain } ! = ' \ \ 0 \ ) | 20
       &\& reconnait (motif, chaine +1); 21
 22}
 \frac{1}{23} autres caractères
 return (*motif == *chaine) 24
      & reconnait (motif +1, chaine +1); | 25
\} 26
```

```
Le programme est appelé ainsi :
```

```
\sqrt{\frac{1}{2}} 1
\ast motifs cc 2
 r reconnaissance d'un motif avec jokers * et ? 3
∗/ 4
```

```
5
\#in clude \ltiostream > 6
\#include \ltcassert > 7
                                       8
\#in clude " reconnait 1 . h" 9
                                       10
using namespace std; 1112
int main(int argc, char **argy) | 13
\{ 14
 \text{cout} \ll \text{''--} debut tests " \ll endl;
      assert ( reconnait ("abc", "abc")); |16assert (! reconnait ("ab" (a\bar{b}c")) ; (\texttt{assert} \texttt{(! } \texttt{reconnait} (\texttt{"abc", "ab"}) \texttt{)} ; \texttt{18}assert ( reconnait ("a?c", "abc"); |19\text{cout} \ll \text{''} - tests ok " \ll endl; 20
 for (:;) { 21
   string motif, chaine; and the string motif of \vert 22
   cout << "motif<sub>u</sub>:''; \qquad : \qquad 23
   \text{get line (}\text{cin }, \text{motif }); 24
   if (cin. fail()) break; \vert 25
   cout << "chaine<sub>u</sub>:''; \qquad | 26
   get line (cin, chain e); 27
   if (\text{cin } \text{fail}() ) break; |28cout << "lauchaineu" << chaine \vert 29
      << (reconnait (motif c\_str()), |30chaine c str() ? | 31
             32" e s t " : " n ' e s t pa s " )
      << "reconnue
par
" << motif << endl; | 33
 \} 34
 \text{cout} \ll \text{endl} \ll \text{''ok} "\ll \text{endl} ;
      return 0: \qquad \qquad \qquad 36
\} 37
```
#### <span id="page-12-0"></span>2.6.3 Version itérative

On peut faire mieux, en gérant explicitement une pile des alternatives restant à explorer.

 $/**$  1

```
∗ reconnaissance d'un motif avec jokers ≥ 2
∗ version itérative 3
 ∗/ 4
                                       5
\#include \ltstack> 6
                                       7
bool reconnait (const char * motif, \begin{array}{ccc} \hline \end{array} 8
           const char * chaine) 9
\{ 10
 stack \langle pair \langle const char * const char * > > \Box 11
       al ternatives; 12const char *m = motif, *C = chain ; |13pair \langle const char * const char \gg p(m, c); | 14
 \blacksquare alternatives .push (p) ; the set of set of \blacksquare is a set of \blacksquare16
 while (! alternatives empty() ) |17\{ 18
  m = alternatives top () first; |19c = alternatives top () second; \vert 20
   \blacksquare alternatives .pop ( ) ;
                                       22
   // le motif est examiné lettre par lettre \vert 23
   for ( ; *m; m++) 24
   \{ 25
    if (*m == ' *') { 26
      if (*c' = ' \ 0') \ \{// noter alternative : l'étoile absorbe 28
       // au moins un caractère de la chaine \vert 29
       p \text{ first } = m; \vert 30 \ranglep second = c + 1; \begin{array}{ccc} 31 & 31 \end{array}\blacksquare alternatives .push \lceil p \rceil ; and \blacksquare : \blacksquare : \blacksquare : 32
      \}; 33
    } else if (*c = '\0') { // fin de chaine | 34
         break: |35e l s e i f (∗m == ' ? ' | | ∗m == ∗ c ) { 36}
        37c++;
    \} else { \frac{1}{2} mauvais caractère 38}
       break ; \vert 39
     \}; \begin{array}{|c|c|c|c|c|}\n\hline\n\end{array}\left| \begin{array}{c} 41 \end{array} \right|
```
// a r r i v é au b ou t ? 42 i f (∗m == ' \0 ' && ∗ c == ' \0 ' ) { 43 r e t u r n t ru e ; 44 45} 46} // p l u s d ' a l t e r n a t i v e s ? 47 r e t u r n f a l s e ; 48 49}

#### <span id="page-14-0"></span>2.7 Eviter le backtracking

La problématique va être d'éviter ce backtracking, qui peut être extrêmement coûteux en temps de calcul.

**Exercice.** Calculez, en fonction de  $n \in \mathbb{N}$  le nombre de noeuds de l'arbre de recherche pour le motif " $\ast$ a" et le mot  $b^na$ .

Pour reconnaitre ces mots, il suffit d'un petit dessin :

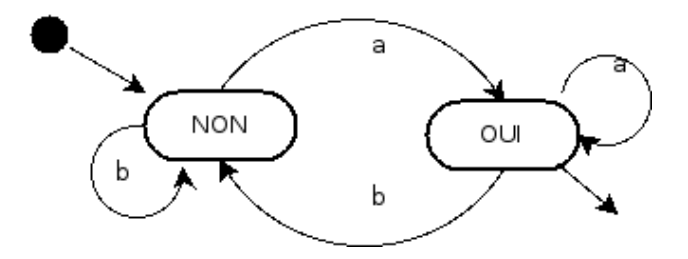

On part de l'état de gauche, on suit les flèches au fur et à mesure de la lecture des lettres du mot à reconnaitre, et à la fin on sait que le mot est reconnu si on est arrivé dans l'état OUI. C'est la notion d'automate

#### <span id="page-15-0"></span>Deuxième partie

### Langages rationnels

#### <span id="page-15-1"></span>3 Automates finis déterministes

#### <span id="page-15-2"></span>3.1 Définition

#### Un automate  $A$  est la donnée

- d'un alphabet  $A$  (fini)
- $-$  d'un ensemble fini d'**états** appelé traditionnellement  $Q$
- d'un **état initial**  $q^I \in Q$ ,
- d'un ensemble  $Q_F ⊂ Q$  d'états finaux (ou terminaux) ;
- $-$  d'une fonction de transition  $\delta: Q \times A \rightarrow Q$

Les automates se prètent à une représentation sous forme de graphes. Les états sont des noeuds, les transitions des flèches entre les noeuds, portant l'étiquette de la lettre.

L'état initial est indiqué par un point, ou une flèche entrante. Les états finaux le sont par un double cercle, un triangle, une flèche sortante

Un mot est reconnu par un automate si, en partant de l'état initial et en suivant les transitions qui correspondent aux lettres successives du mot, on arrive dans un état final.

Plus formellement, à partir d'un  $w$  un mot de longueur  $n$  on construit une séquence de  $n+1$  états  $(q_0, q_1, \ldots, q_n)$  avec

 $\;-\; q_0 = q^I \,$  (l'état initial)

 $q_i = \delta(q_{i-1}, w_i)$ , pour tout i entre 1 et n

w est reconnu si et seulement si le dernier état est final, soit  $q_n \in Q_F$ .

#### <span id="page-15-3"></span>3.2 Quelques exemples

#### <span id="page-15-4"></span>3.3 Comment coder un automate

Un automate peut aisément être codé par un tableau (constant) à deux dimensions. La première dimension correspond à l'état et la seconde les catégories de caractères en entrée.

Pour noter les états et les catégories, on peut faire usage d'énumérations.

```
\sqrt{\frac{1}{2}} 1
 ∗ au toma te 2
 ∗ 3
  exemple de codage d'automate, |4reconnait les mots qui se se de la seconnait les mots qui
∗ ont un nombre pair de lettres | 6
 ∗ et au moins un chiffre 7
∗ Les autres caractères sont ignorés | 8
 ∗/ 9
\#include \ltiostream > 10
\#in clude \ltcassert > 11
using namespace std; 13enum Etat \{ Lp0c, Li0c, Lp1c, Li1c \}; \begin{array}{ccc} \text{16} \\ \text{17} \end{array}enum Categorie { Lettre, Chiffre, Autre }; |17const Etat etat Initial = Lp0c; |20const Etat etat Final = Lp1c; |2123E t a t d e l t a [ ] [ 3 ] =
24{
   \{ Li0c, Lp1c, Lp0c \}, \qquad \qquad 25
   \{ Lp0c, Lilc, Lilc, \}, \{ 26\{ Li1c, Lp1c, Lp1c \}, \qquad \qquad \qquad \qquad \qquad \qquad \qquad \qquad \qquad \qquad \qquad \qquad \qquad \qquad \qquad \qquad \qquad \qquad \qquad \qquad \qquad \qquad \qquad \qquad \qquad \qquad \qquad \qquad \qquad \qquad \qquad \qquad \{ Lp1c, Li1c, Li1c \}, \qquad | 28
\}; 29
Categorie categorie (char x) 31
\{ 32
   return is digit (x) ? Chiffre 33
        : is a l p h a (x) ? Let t r e \qquad \qquad 34
        \blacksquare Autre ; \blacksquare\} 36
bool est Valide (const char chaine \begin{bmatrix} 1 \end{bmatrix} ) 38
\{ 39
```
 $12$ 

14 15

18 19

22

30

37

```
Etat etat = etat Initial; \vert 40
    for (int i=0; chaine i |i| = \sqrt{0}; i++) 41
    \left\{ \left. \right. \right. \left. \right\} 42
        Categorie x = categorie (chaine [i]); [43]etat = delta [etat \vert x \vert; // transition | 44
    \left.\rule{0cm}{0.9cm}\right| 45
    return ( et at  == et at \nF in a l ); | 46
\left.\rule{0cm}{0.9cm}\right] 47
                                                     48
// −−−−−−−−−−−−−−−−−−−−−−−−−−−−−−−−−−−−−−−−−−−−−− 49
i n t main ( i n t a r gc , char ∗∗ a r g v ) 50
\{ 51
    \text{cout} \ll \text{''} \text{--} debut tests " \ll end l; \mid 52
    assert ( ! est V a lide (" " ) ) ;
    \texttt{assert} ( ! est V a lide ("a" ) ) ; | 54
    \texttt{assert} \left( \texttt{estValue}("5") \right); 55
    \texttt{assert} \left( \texttt{estValue("albcd"))}; \right. \hspace{2.5cm} \vert \texttt{56}\sqrt{57} assert ( ! est V a lide ("aa" ) ) ;
    assert ( ! est V a lide ("z9" ) ); | 58
    \texttt{assert} \left( \texttt{estValue("ab3"))}; \right. \hspace{2.5cm} \vert \texttt{59}\texttt{assert} \left( \texttt{estValue("a3b"))}; \right. \hspace{1.5cm} \vert \texttt{60}assert ( estV alide ("a1b2") ); \vert 61
    \texttt{assert} \left( \texttt{estValue}("314 \texttt{pi}")) ; \right. 62
    \text{cout} \ll \text{''} \text{--} \text{ } tests \text{~} ok " \ll endl; \mid 63
\left.\rule{0cm}{0.9cm}\right] 64
```
#### <span id="page-17-0"></span>3.4 Un exemple plus détaillé

Construction d'un gros exemple : reconnaissance d'une ligne de fichier CSV

Le contenu d'une feuille de calcul (tableur) peut être exporté au format CSV (comma-separated values), dans lequel

- les cellules d'une même ligne de la feuille sont représentées par une ligne de texte
- si une case n'est pas vide, son contenu est entouré de guillemets,
- les guillemets qui sont dans les cases sont doublés
- les représentations des cases sont séparés par des virgules Exemple, la rangée de cellules

```
123 route de paris | lieu dit "Le bourg"
```
est codée par la ligne

,"123","route de paris","lieu dit ""Le bourg""""

On demande de construire une fonction qui détermine si une ligne de texte est valide ou non.

#### <span id="page-18-0"></span>3.5 Applications

Définissez des automates pour les applications suivantes

Vérifier la ponctuation d'un texte : en français une ponctuation double, comme deux-points ou point-virgule, doit être précédée et suivie d'un ou plusieurs espaces, contrairement aux ponctuations simples (espaces après mais pas avant). Faire un automate qui vérifie la ponctuation d'une ligne de texte (qui ne peut pas commencer par une ponctuation, même précédée d'espaces).

On travaillera sur un alphabet  $A = \{e, s, d, l\}$  de catégories de caractères :  $e$  pour les espaces,  $s$  et  $d$  pour les ponctuations simples et doubles,  $l$  pour les lettres.

Vérifier une chaine de caractères en C : Une chaine de caractère en C est entourée par des guillemets. Si on doit coder des guillemets à l'intérieur, on les précède par un "backslash". Si on doit représenter un backslash, on le double. On travaillera sur un alphabet  $A = \{q, b, a\}$ de catégories de caractères :  $q$  pour les guillemets,  $b$  pour backslash,  $a$ pour les autres.

#### <span id="page-18-1"></span>3.6 Langages rationnels

Définition. Un langage est dit rationnel si il existe un automate qui le reconnait.

Les langages rationnels constituent une des familles les plus importantes de la hiérarchie définie par Chomsy.

Quelques propriétés :

- $-$  La famille des langages rationnels sur un alphabet  $A$  est close par par complément, union, intersection, différence (voir ci dessous) étoile (preuve plus tard, avec les automates non-déterministes)
- on peut déterminer si deux automates reconnaissent le même langage (par un calcul sur les automates)
- on peut calculer (automatiquement) un automate minimal

#### <span id="page-19-0"></span>3.7 Un langage qui n'est pas rationnel

Tous les langages ne sont pas rationnels, mais encore faut-il le prouver. L'exemple classique est  $L = \{a^n b^n, n \in \mathbb{N}\}$ 

L'idée de la preuve, c'est que pour reconnaitre si un mot est dans L, il va falloir compter combien on a rencontré de  $a$ , pour voir ensuite si on a autant de  $b$ . Le seul moyen de compter, c'est d'être dans des états différents. Comme le nombre d'états est fini, on ne peut pas y arriver.

#### Preuve par l'absurde

- 1. on suppose qu'il existe un automate à  $N$  états qui reconnait  $L$ , et on considère le mot  $a^Nb^N$  qui est dans  $L_{\cdot}$
- 2. on regarde le parcours dans l'automate pendant la reconnaissance du préfixe  $a^N$ . On part de l'état initial, et on fait  $N$  "pas".
- 3. Par le principe de poteaux et des intervalles, on est donc passé par  $N+1$  états.
- 4. Principe des tiroirs et des chaussettes : comme il n'y a que  $N$ états distincts, on est forcémement passé au moins deux fois au même endroit : on a donc fait une boucle de transitions étiquetées  $a$ , soit  $B$  la longueur de cette boucle.
- 5. en partant de l'état initial, on arrive donc au même état que par  $a^N$ , en faisant un tour de plus, c'est à dire par  $a^Na^B=a^{N+B}$
- 6. de là, suivre  $N$  transitions "b" mène à un état terminal, puisque  $a^Nb^N$  est reconnu.
- 7. donc  $a^{N+B}b^N$  est également reconnu par l'automate.
- 8. Or il ne fait pas partie du langage : c'est une contradiction.

#### <span id="page-19-1"></span>3.8 Complément d'un langage rationnel

 $\Pi$  est facile de voir que le complément (par rapport à  $A^* )$  d'un langage rationnel  $L$  sur  $A$  est lui-même rationnel.

#### Preuve

- 1.  $L$  est rationnel, il existe un automate  $A$  qui le reconnait.
- 2. construisons  $\mathcal{A}^{\prime}$  identique à  $\mathcal{A}_{\cdot}$  avec les mêmes états, les mêmes transitions, le même état initial, mais en prenant comme états terminaux ceux qui ne le sont pas dans  $\mathcal{A}: Q_F' = Q \setminus Q_F$ .

Ainsi, les mots reconnus par  $\mathcal{A}'$  sont ceux qui ne sont pas dans  $L$ , et inversement. Le langage  $L'$  reconnu par  $\mathcal{A}'$  est le complément de  $L$ .

#### <span id="page-20-0"></span>3.9 Intersection et Union, automate produit

Montrons maintenant que l'intersection de deux langages rationnels  $L_1$  et  $L_2$  est elle-même rationnelle.

L'idée intuitive est très simple : pour voir si un mot  $w$  appartient à l'intersection  $L_1 \cap L_2$ , on utilise deux automates  $\mathcal{A}_1, \mathcal{A}_2$  qui reconnaissent  $L_1$  et  $L_2$ .

Jusqu'ici, on reconnaissait un mot en pointant du doigt l'état initial, et en suivant les flèches correspondant aux lettres. Le mot est reconnu si on s'arrête sur un état final.

Maintenant on fait la même chose avec deux doigts, un par automate. Au départ on pointe la paire d'états initiaux, et on progresse simultanément dans les deux automates. Le mot est reconnu si on s'est arrêté sur une paire d'états finaux.

On travaille donc sur des paires d'états des deux automates. C'est la notion de produit d'automates.

Plus formellement, on construit ainsi le produit A qui reconnait l'intersection

- $-$  l'alphabet  $A$  est le même,
- l'ensemble  $Q$  des états est le produit cartésien  $Q_1 \times Q_2$ ,
- l'état initial est la paire d'états initiaux  $(q^I{}_1,q^I{}_2)$
- les états finaux sont les paires d'états finaux des automates  $Q_F =$  $Q_{1F} \times Q_{2F}$
- la fonction de transition  $\delta$  combine les transitions dans les deux automates

$$
\delta((q_1, q_2), x) = (\delta_1(q_1, x), \delta_2(q_2, x))
$$

pour toute lettre  $x \in A$ , et pour tous états  $q_1 \in Q_1, q_2 \in Q_2$ .

On notera que cette construction peut faire apparaître des états inaccessibles depuis l'état initial. On peut les ignorer.

Exercice. Donnez des automates pour

- $-L_1$  les mots qui commencent par a.
- $-L_2$  les mots qui finissent par b.

 $-L_3 = L_1 \cap L_2$  $-L_4$  mots qui contiennent au moins deux  $a$  consécutifs,  $-L_5 = L_3 \cap L_4$ 

Pour l'union de deux langages rationnels la construction est similaire : un mot est reconnu si on arrive dans un état final pour au moins l'un des automates.

Autrement dit on prend comme états terminaux l'ensemble

$$
Q_F = (Q_{1F} \times Q_2) \cup (Q_1 \times Q_{2F})
$$

#### <span id="page-21-0"></span>3.10 Concaténation de langages

.

Il est tentant de vouloir appliquer la même idée pour déterminer si un mot  $w$  appartient à la concaténation de deux langages  $L_1$  et  $L_2$  : on part de l'état initial du premier automate, et on le suit jusqu'à obtenir un état final. Puis on part de l'état initial du second, et on continue avec les lettres qui restent.

Mais malheurement ce n'est pas aussi simple : il peut y avoir plusieurs préfixes  $u$  de  $w$  qui conduisent à des états finaux de  $\mathcal{A}_1$  : a priori on ne sait pas pour lequel il faut choisir de passer dans le second automate.

Pour aborder ces problèmes, nous allons donc introduire une généralisation de la notion d'automate : les automates non déterministes avec  $\epsilon$ -transitions.

Nous verrons que si cette notion est plus générale, et permet d'exprimer plus facilement les idées (notamment la reconnaissance d'un produit de langage, ou l'étoile d'un langage), en fait on peut toujours les ramener à des automates déterministes qui reconnaissent le même langage.

#### <span id="page-22-0"></span>4 Automates non deterministes

#### <span id="page-22-1"></span>4.1 Un automate non-déterministe

A sur un alphabet A est la donnée de

- un ensemble d'états  $Q$
- − un ensemble  $Q_I \subseteq Q$  d'états initiaux
- un ensemble  $Q_F ⊂ Q$  d'états finaux
- un ensemble  $\Delta$  ⊂  $(Q \times A \times Q)$  de transitions

Sur le schéma d'un automate, il y a donc éventuellement

- plusieurs entrées possibles au lieu d'une seule pour les automates déterministes
- en partant d'un état, il peut y avoir plusieurs transitions concernant la même lettre, ou aucune.

**Exemple :** dans l'automate ci-dessous, en lisant des  $a$  depuis l'état 0, on peut rester dans 0, aller en 1 ou encore en 2. Par contre dans l'état 1, on ne peut aller nulle part en lisant un  $b$ .

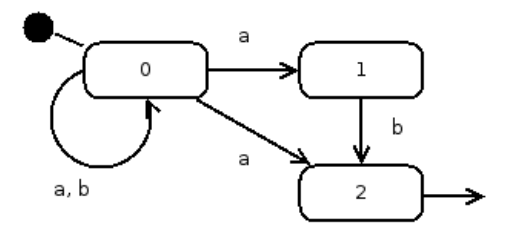

Un mot  $w$  est reconnu par un automate non-déterministe si et seulement il existe un chemin dans l'automate

- qui parte d'un état initial
- qui soit étiqueté par les lettres successives du mot
- qui mène à un état final

Sur l'automate, on voit assez facilement que pour aller de 0 à 2, il faut un mot qui se termine par la lettre  $a$  ou par le suffixe  $ab$ .

L'intérêt pratique des automates non déterministes, c'est qu'ils sont plus faciles à concevoir que les automates non déterministes.

Exemple : définissez un automate qui reconnait les mots qui se terminent par  $ababab$ .

#### <span id="page-23-0"></span>4.2 Retour sur l'union

En [3.9,](#page-20-0) nous avons vu une façon de construire un automate déterministe qui reconnait l'union de deux langages rationnels.

Exemple : construisez un automate reconnaissant les mots

Exercice : construire des automates non-déterministes pour les mots sur  $A = \{l, c, a\}$  (lettre, chiffre, autre) qui reconnaissent

- les nombres entiers, suites d'au moins un chiffre,
- les identificateurs (une lettre, suivie de lettres ou de chiffres)
- les nombres et les identicateurs

La construction générale de l'automate pour l'union.

- $-$  l'automate est l'union de deux copies distinctes des automates
- états : union des deux ensembles d'états
- états initiaux (resp finaux) : union des deux ensembles d'états iitiaux (resp. finaux)
- transistions : union des ensembles de transitions.

#### <span id="page-23-1"></span>4.3 Déterminisation

En partant de l'état initial, la lettre  $a$  fait passer dans l'état 0, l'état 1 ou l'état 2.

Ceci conduit à l'idée de considérer l'ensemble des états où l'on peut se trouver après avoir lu une séquence de lettres, par exemple  $abaa$ 

- au début on ne peut être que dans l'état initial, soit  $\{0\}$ ;
- le premier a mène dans  $\{0, 1, 2\}$ ,
- $-$  le *b* dans  $\{0, 2\}$ .
- $-$  le  $a$  dans  $\{0, 1, 2\}$ .
- le dernier  $a$  dans  $\{0, 1, 2\}$ .

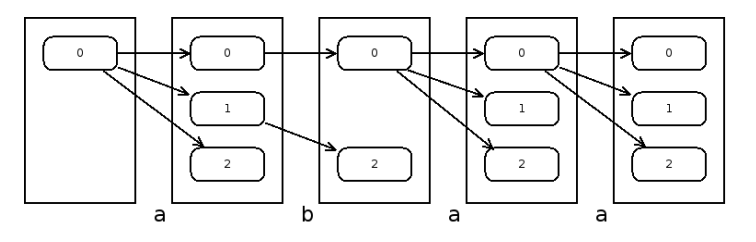

Parmi ces états se trouve un état terminal : le mot est donc reconnu.

Le procédé de déterminisation est donc simple : partant d'un automate  $A$  non déterministe, on construit un automate déterministe  $\mathcal{A}'$  de la facon suivante :

- les états sont les parties de  $Q: Q' = \mathcal{P}(Q)$
- $-$  l'état initial regroupe tous les états initiaux :  $q_I^\prime=Q_I$
- $-$  les états finaux sont ceux qui contiennent au moins un état final :  $Q'_F = \{q' \in Q' | q' \cap Q_F \neq \emptyset\}$
- la fonction de transition fait passer dans l'état qui regroupe tous les états accessibles par une lettre :  $\delta'(q',x) = \{q_2 | \exists (q_1,x,q_2) \in$  $\Delta, q_1 \in q' \}$  pour tout état  $q' \in Q'$ , et toute lettre  $x \in A$ .

En pratique, on n'a pas besoin de calculer tous les états, seulement ceux qui sont accessibles depuis l'état initial.

Exercice : déterminiser l'automate ci-dessus.

Conséquence : les langages reconnus par les automates non-déterministes sont rationnels (et inversement).

#### <span id="page-24-0"></span>4.4 Automates avec  $\epsilon$ -transitions

En ajoutant des "epsilon-transitions", on donne la possibilité à l'automate, de passer d'un état à un autre "spontanément", sans lire de lettre.

Exemple, reconnaitre les nombres formés de chiffres  $(c)$ , qui commencent éventuellement par un signe  $(s)$ . Les  $\epsilon$ -transitions sont représentées par des flèches en pointillés :

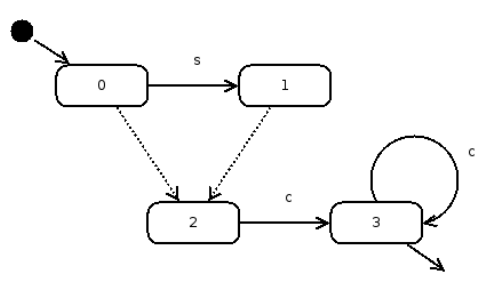

Ces transitions apportent une facilité d'expression des idées. Elles peuvent être éliminées (nous verrons comment) pour revenir des automates non-déterministes "simples", qui eux-mêmes se ramènent à des automates déterministes.

**Conséquence.** Les automates non-deterministes avec  $\epsilon$ -transitions reconnaissent les langages rationnels.

#### <span id="page-25-0"></span>4.5 Concaténation de langages

La construction d'un automate qui reconnait la concaténation de deux langages, à partir de leurs automates, est simple :

- les états initiaux sont ceux du premier automate
- les états finaux sont ceux du second
- les transitions sont conservées
- $-$  on y ajoute des  $\epsilon$ -transitions entre les états finaux du premier et les états initiaux du second

Voir sur l'exemple précédent, qui est le produit de deux langages

- celui qui reconnait un signe facultatif
- celui qui reconnait une suite de chiffres.

Application : faire un automate qui reconnait les nombres écrits en notation scientifique, comme par exemple  $-3.14E+23$ . Ils comportent une mantisse et éventuellement un exposant (commençant par E). La mantisse a éventuellement un signe, peut être entière ou décimale (mais si il y a un point décimal, il y a au moins un chire à gauche ou à droite). L'exposant peut aussi être signé

#### <span id="page-25-1"></span>4.6 Etoile

Et de même l'étoile d'un langage s'obtient, par exemple

- en ajoutant un état supplémentaire à l'automate, qui sera le seul état initial et final.
- $-$  en ajoutant des  $\epsilon$ -transitions de cet état vers les (anciens) états initiaux, et depuis les (anciens) états finaux

#### <span id="page-25-2"></span>4.7 Elimination des  $\epsilon$ -transitions

Pour tout automate avec  $\epsilon$ -transitions, on peut construire un automate équivalent qui n'en a pas. Méthode

- pour chaque état q, on détermine l'ensemble  $S(q)$  de ses successeurs, qui peuvent être atteints par une ou plusieurs  $\epsilon$ -transitions.
- pour chaque transition "normale" qui mène à  $q$ , on ajoute une transition similaire (même origine, même lettre), vers tous les états de  $S(q)$
- $-$  pour chaque transition "normale" qui part de  $q'\in S(q)$ , on ajoute une transition similaire partant de  $q$  (même lettre, même destination)
- $-$  si q est un état initial, tous les successeurs deviennent initiaux
- si au moins un des successeurs de q est final, q devient final.

Cette méthode permet d'éliminer les "raccourcis" que sont les  $\epsilon$ transitions.

**Application** automate qui reconnait si une ligne contient une suite de nombres entiers (éventuellement aucun) Les entiers peuvent avoir des signes, ils sont séparés par des espaces (au moins un). Il peut y avoir des espaces en début et en fin de ligne.

#### <span id="page-26-0"></span>4.8 Conséquence : le théorème de Kleene

Ce théorème célèbre dit que l'ensemble des langages rationnels, qui sont définis à partir des singletons (mots d'une lettre), et des unions, produits et étoiles de langages rationnels, coincide avec l'ensemble des langages reconnus par des automates finis.

Nous l'avons démontré par petits bouts, en introduisant des notions qui facilitent la preuve : automates non-déterministes,  $\epsilon$ -transitions, mais qui peuvent toujours se ramener aux automates déterministes.

En le combinant le théorême de Kleene avec d'autres propriétés que nous avons déjà remarquées (par exemple l'intersection et la diérence de deux rationnels est rationnelle), cela fournit des arguments pour montrer qu'un langage est rationnel (ou pas).

**Exemple** : le langage L des mots sur  $A = \{a, b\}$  qui n'ont pas le même nombre de  $a$  que de  $b$  est-il rationnel? deux lettres.

Raisonnement :

- 1. si il l'était, son complémentaire  $L_1$ , qui contient les mots qui ont autant de  $a$  que de  $b$ , le serait aussi.
- 2. L'intersection de  $L_1$  avec un autre rationnel le serait aussi. Soit  $L_2 = L_1 \cap a^* b^*$
- 3. or  $L_2 = \{a^n b^n, n \in \mathbb{N}\}$ , le fameux exemple de langage qui n'est pas rationnel.
- 4. donc L n'est pas rationnel.

Exercice : montrer que le "langage des parenthèses" n'est pas rationnel. Exemple de mot de ce langage : " $(()())((())$ ". En tout il y a autant d'ouvrantes que de fermantes, et dans un préfixe il ne peut y avoir moins de fermantes que d'ouvrantes.

#### <span id="page-27-0"></span>4.9 Quelques autres propriétés

Une application du théorème de Kleene, c'est que pour prouver une propriété des langages rationnels, on peut se ramener à des opérations sur les automates qui les reconnaissent.

Exemples :

- Le miroir  $\widetilde{w}$  d'un mot  $w_1w_2 \ldots w_n$  s'obtient en inversant les lettres :  $\widetilde{w} = w_n \dots w_2 w_1$ . Comment montrer que le miroir d'un langage rationnel est lui-même rationnel ?
- Appelons  $\gamma_x(w)$  le mot obtenu en effaçant de w toutes les apparitions de la lettre x. Par exemple  $\gamma_a a abcabbac = bcbbc$ . Comment montrer que pour tout langage rationnel  $L$  et pour toute lettre  $x, \gamma_r(L)$  est rationnel?

Application : on considère les expressions arithmétiques bien parenthésées, du genre "3\*(x-5)+1/(y\*(z-3)". Est-ce un langage rationnel ?

#### <span id="page-27-1"></span>4.10 Cas pratiques

1. Comment analyser des fichiers de configuration qui ressemblent à ceci :

```
;
; config
;
[database]
name = "mabase"
type = "mysql"
port = 2134
login = toto ; à changer
[images]
\text{directory} = \text{"}/\text{usr}/\text{local}/\text{images}"
...
```
donnez-en une description formelle complète.

2. Même question pour le langage de description d'automates cidessous

```
automate Premier
état ZERO initial
       a -> ZERO b -> ZERO UN
état UN final
automate Second
état ZERO initial final
       a \rightarrow ZERO UN
       b-> UNétat UN
      a \rightarrow ZERO
```
#### <span id="page-29-0"></span>5 Expressions régulières

#### <span id="page-29-1"></span>5.1 Notion

Un exemple :  $ab(c^*) + (a+b)^*c$ 

Les expressions régulières sont un moyen de noter des langages en partant

- de singletons comme  $a, b, c$  et du mot vide;

 $-$  de l'étoile, du produit et de l'union (notée  $+$ ) de langages.

. Les parenthèses servent à désambiguer. Comme vous le savez, ces opérations suffisent pour noter tous les langages rationnels.

Les expressions régulières sont aussi utilisées comme outil de programmation (bibliothèque regex) pour valider des chaînes de caractères, ou les découper en morceaux.

#### <span id="page-29-2"></span>5.2 De l'expression à l'automate

La construction d'un automate (non déterministe) à partir de l'expression régulière ne pose pas de difficulté.

Exercice : application à l'exemple.

Elle peut d'ailleurs facilement être automatisée.

#### <span id="page-29-3"></span>5.3 De l'automate à l'expression régulière

Beaucoup plus amusant : à partir d'un automate, on peut construire une expression du langage, en utilisant le lemme d'Arden (voir plus loin).

Rappelons que le langage reconnu par un automate, ce sont les mots qui mènent d'un état initial à un état final.

A chaque état  $q_i$  (on suppose qu'ils sont numérotés), on associe le langage  $L_i$  des mots qui mènent de l'état  $q_i$  à un état final. L'automate reconnait donc l'union des  $L_i$ , pour les  $q_i \in Q_F$ .

Observons les chemins qui partent d'un état  $q_i$ 

- si  $q_i$  est final, alors  $\epsilon \in L_i$ 

– si il y a une transition x de  $q_i$  à  $q_j$ , alors  $L_i$  ⊃  $xL_j$  : parmi les chemins qui vont de  $q_i$  à un état terminal, il y a ceux qui partent de  $q_i$ , après un premier pas  $x$ .

Plus précisement on a une équation pour chaque état final

$$
L_i = \bigcup_{(q_i, x, q_j) \in \Delta} x L_j \cup \{\epsilon\}
$$

et pour chaque état non final

$$
L_i = \bigcup_{(q_i, x, q_j) \in \Delta} x L_j
$$

Ceci permet de traduire un automate non-déterministe en système d'équations portant sur les langages

Exercice : de quel automate viennent ces équations ?

$$
L = L_1 = (a+b)L_1 + bL_2
$$
  

$$
L_2 = bL_2 + \epsilon
$$

Pour résoudre ce système, on applique les bonnes vieilles méthodes de susbstitution et d'élimination.

Intuitivement (et en regardant l'automate),  $L_2$  est une suite, éventuellement vide de  $b$ . Autrement dit  $L_2=b^\ast$ .

Donc en substituant :

$$
L_1 = (a+b)L_1 + bb^*
$$

et là encore, intuitivement,  $L_1$  est une répétition de  $a$  ou de  $b$  suivie par une répétition d'au moins un  $b$ .

$$
L_1 = (a+b)^* + bb^*
$$

pour ce faire nous avons utilisé un petit résultat : le lemme d'Arden

#### <span id="page-30-0"></span>5.4 Résultat : le lemme d'Arden

Lemme : soient  $B$  et  $C$  deux langages rationnels : la plus petite solution de l'équation

$$
X=BX+C
$$

est le langage  $X = B^*A$ . Et c'est l'unique solution si  $\epsilon \notin B$ .

**Remarque.** Que se passe-t-il quand  $\epsilon \in B$ , par exemple le cas particulier de l'équation  $X = X + C$ ? Alors dans ce cas il n'y a pas une seule solution : tout ensemble est solution si et seulement si il contient C. À partir du moment où  $\epsilon \in B$ , l'ensemble  $A^*$  de tous les mots est également solution. En mathématiques, dans ce type de situation, on recherche - si c'est possible - la plus petite (ou la plus grande) solution.

#### Preuve

 $B^*C$  est toujours solution de l'équation parce qu'on a la propriété  $L^* \, = \, LL^* \, + \, \epsilon$  pour tout langage  $L$ . En remplaçant en partie droite,

$$
BX + C = B(B^*C) + C
$$
  
= (BB<sup>\*</sup>)C + \epsilon C  
= (BB<sup>\*</sup> + \epsilon)C  
= B<sup>\*</sup>C

- on montre très facilement que toutes les solutions contiennent  $B^*C = B^0C + B^1C + B^2C + \ldots$ 

Soit S tel que  $S = BS + C$ . Alors en remplaçant successivement

$$
S = BS + C
$$
  
=  $B^1S + B^0C = B^1(BS + C) + B^0C$   
=  $B^2S + B^1C + B^0C = B^2(BS + C) + B^1C + B^0C$   
=  $B^3S + B^2C + B^1C + B^0C =$  ...

Donc S contient tous les ensembles  $B^nC$  et donc  $B^*C$  qui est leur union.

- si  $B$  ne contient pas  $\epsilon$ , tout mot de  $B$  a au moins une lettre, et un mot  $w$  de longueur  $n$  ne peut pas appartenir à  $B^{n+1}L$  où L est un langage quelconque.

Or une solution  $S$  se "déplie" en

$$
S = B^{n+1}S + B^nC + B^{n-1}C + \ldots + B^0C
$$

et si w de longueur n appartient à  $S$ , il appartient forcément à un des  $B^{k}C$ , et donc à  $B^{*}C$  qui est leur union pour tout k entier. Donc tout mot w de S appartient à  $B^*C$ , qui est contenu (voir plus haut) dans toutes les solutions :  $S = B^*C$ , la solution est unique.

#### <span id="page-32-0"></span>Troisième partie

## Langages algébriques

#### <span id="page-32-1"></span>6 Grammaires algébriques

#### <span id="page-32-2"></span>6.1 Définitions

Une grammaire algébrique (ou context-free, hors-contexte, etc) G est la donnée

- $-$  d'un ensemble fini  $V_T$  de symboles terminaux (similaire à l'alphabet).
- d'un ensemble fini  $V_N$  de symboles non-terminaux (notés par des majuscules), dont on distingue un élément particulier, l'axiome  $S$  ;
- $-$  d'un ensemble de règles de production, qui sont des paires formées d'un non-terminal et et d'une suite de terminaux et de non-terminaux.

#### Exemple

$$
S \rightarrow aSSb\nS \rightarrow T\nT \rightarrow cT\nT \rightarrow \epsilon
$$

Dérivation directe. On dit qu'un mot (sur  $V_T \cup V_N$ , donc une suite de symboles terminaux ou pas) dérive directement d'un autre si on peut l'obtenir en remplaçant un de ses non-terminaux par la partie droite d'une de ses règles de production. Par exemple  $aaaSbb$  dérive directement de  $a\alpha Sb$ .

Plus généralement, on parle de dérivation quand on peut obtenir un mot après une suite de dérivations directes.

Le langage reconnu par  $G$  est l'ensemble des mots qui dérivent de l'axiome.

```
Exemple : montrez que aaccbb \in L(G)Solution : S \to aSSb \to aaSSbSb \to \ldots
```
Une autre facon de voir est de construire l'arbre de dérivation, dont les feuilles correspondent à des terminaux, et les noeuds internes à des non-terminaux.

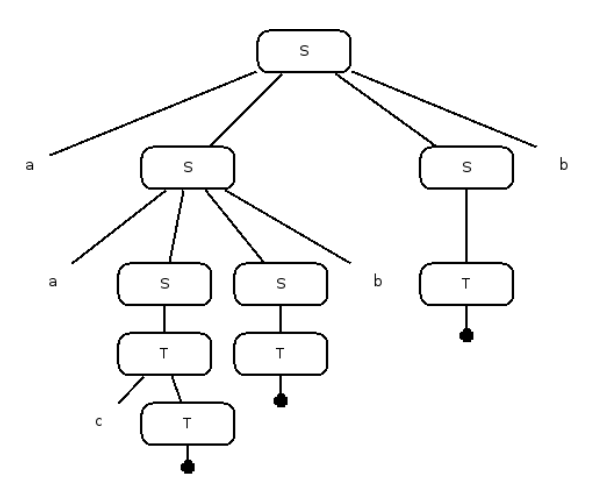

Une grammaire est *ambigüe* si il existe au moins un mot qui peut être obtenu de différentes façons.

Exercice : montrez que la grammaire de l'exemple est ambigüe.

L'ambiguité peut être une source de problèmes. Par exemple pour l'analyse de expressions arithmétiques. La grammaire

$$
E \rightarrow E + E
$$
  
\n
$$
\rightarrow E - E
$$
  
\n
$$
\rightarrow E * E
$$
  
\n
$$
\rightarrow E/E
$$
  
\n
$$
\rightarrow (E)
$$
  
\n
$$
\rightarrow \text{nonbre}
$$

reconnait les expressions arithmétiques correctes, mais fournit deux arbres de dérivation pour " $1 + 2 * 3$ ", dont un qui ne correspond pas aux priorités habituelles.

#### <span id="page-33-0"></span>7 Langages algébriques

Un langage est algébrique si il existe au moins une grammaire context-free qui le reconnait.

Exercices : donnez des grammaires, si possible non-ambigües, pour les les langages suivants

- 1  $\{a^n b^n, n \ge 0\}$
- 2. mots qui ont autant de  $a$  que de  $b$
- 3. systèmes de parenthèses
- 4. expression arithmétique

#### **Remarques**

- Il existe des langages non-algébriques, comme  $\{a^nb^nc^n, n\geq 0\}$
- il existe des langages algébriques intrinséquement ambigus, c'està-dire qui reconnus par des grammaires qui sont toutes ambigües. Exemple  $\{a^n b^m c^p, n = m \text{ ou } m = p\}$

Une idée de la preuve pour le premier résultat :

- 1. on peut transformer toute grammaire en une grammaire équivalente dont l'axiome n'apparait jamais en partie droite d'une règle (il suffit de définir dont dérive l'ancien axiome) et dont aucun non-terminal, sauf éventuellement l'axiome, ne produit le mot vide (on les remplace).
- 2. si on prend un mot  $a^n b^n c^n$  assez long, son arbre de dérivation aura une branche de taille supérieure au nombre de nonterminaux, et il y aura donc un non-terminal  $N$  qui apparait deux fois sur une branche. De l'axiome  $S$  dérive dont un mot  $uNv$  ( $u$ et  $v$  suite de terminaux, qui ne sont pas tous les deux vides), d'où dérive encore  $uu'Nv'v$  qui produit  $uu'wv'u$  qui appartient au langage.

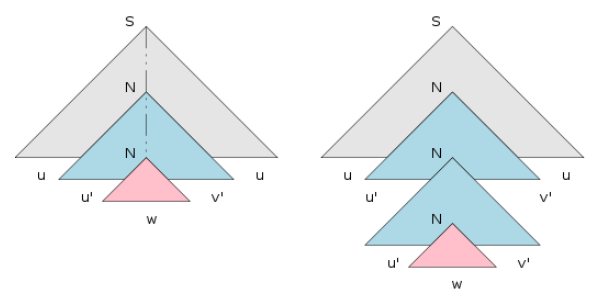

3. on peut donc construire un autre mot dérivé en répétant la seconde étape, c'est  $\overline{u} \overline{u}' \overline{w} \overline{v}' \overline{v}$ , dont il est facile de voir qu'il n'appartient pas au langage : si  $u'$  (ou  $v'$ ) contient deux types de lettres,  $u'u'$  contient une alternance de lettres. si  $u'$  et  $v'$  sont des

répétitions d'une même lettre, il y aura forcément un déséquilibre avec le nombre d'occurrences de la troisième lettre.

#### <span id="page-35-0"></span>8 Automates à pile

De la même manière que les langages rationnels sont reconnus par les automates finis, les langages algébriques le sont par les automates à pile.

Qu'est-ce qu'un automate à pile ?

- il possède une **pile**, qui est une suite de symboles, don un mot sur un vocabulaire de pile. Par commodité, on considére que la pile vide est représentée par un symbole particulier, appelé "fond de pile"  $( \perp)$ .
- il possède des états, dont un état initial, et des états finaux.
- il a des **transitions**, qui indiquent, en fonction d'une situation donnée, c'est à dire
	- l'état courant
	- une lettre du mot
	- le symbole qui est en sommet de pile
	- la nouvelle situation
	- le nouvel état
	- par quoi il faut remplacer le sommet de la pile

Il existe plusieurs types d'automates à pile,

- mot reconnu si pile vide ou pas à la fin?
- l'automate peut être déterministe (pour un état, une lettre, un symbole, il a une seule transition possible), ou non.

#### Exemple d'automate  $\,$ , pour reconnaitre  $a^nb^n$

- deux états : OK (initial) et ERREUR
- $-$  symbole de pile :  $c$ . La taille de la pile sert de compteur.
- $-$  transitions

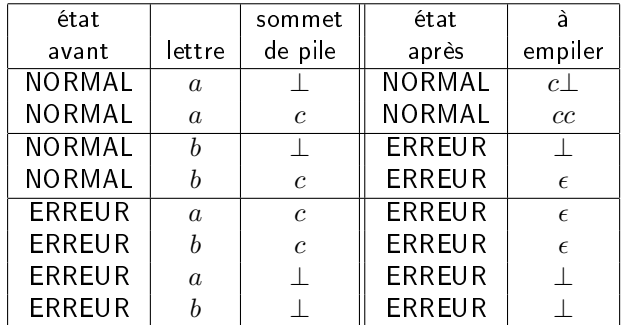

Ici on dira qu'un mot est reconnu si, après avoir effectué toutes les transitions, l'état est final et la pile est vide  $(\bot)$ .

**Exercice** : construire un automate pour les mots qui ont autant de  $a$ que de  $b$ . Idée : utiliser la pile comme compteur du nombre de  $a$  moins le nombre de  $b$ . Empiler des  $p$  pour une valeur positive, et des  $n$  quand c'est négatif.

#### <span id="page-37-0"></span>9 BNF

La notation BNF (Backus Naur Form) a été introduite par John Backus et Peter Naur pour décrire le langage de programmation Algol 60.

Plus précisement, elle a été (en grande partie) inventée par Backus pour décrire Algol 58 dans un rapport de recherche. Et Peter Naur (qui travaillait sur le même langage) s'est alors aperçu qu'il voyait autrement la syntaxe d'Algol 58.

Ils ont donc décidé, pour le travail sur Algol, de distribuer des descriptions écrites de la syntaxe pour que tout le monde parle de la même chose lors des réunions du groupe de travail.

Source : [http://cui.unige.ch/db-research/Enseignement/analyseinfo/AboutBNF.](http://cui.unige.ch/db-research/Enseignement/analyseinfo/AboutBNF.html) [html](http://cui.unige.ch/db-research/Enseignement/analyseinfo/AboutBNF.html)

#### <span id="page-37-1"></span>9.1 BNF de base

La notation de base (historique) de la BNF est simple

- $-$  la chaîne " $: :=$ " signifie "est défini par".
- la barre | sépare des alternatives,
- les chevrons "<...>" entourent des noms de catégories,
- les éléments terminaux sont représentés tels quels,

et se traduit directement en grammaire formelle.

#### Exemple

```
<program> ::= program
                           < déclarations >b e g i n
                          \langle in structions \rangleend ;
\langle instruction \rangle : = \langle affectation \rangle\vert <instruction\_tant\_que>| <instruction \_ si\_ alors \_ sinon >| . . .
```
Dans des textes plus modernes, on peut avoir d'autres conventions : terminaux en gras ou en police "machine à écrire", non-terminaux en italique, etc.

 $program : = program$  declarations begin declarations end

#### <span id="page-38-0"></span>9.2 Extensions

Quelques extensions s'avèrent pratiques, elles sont notées par des méta-caractères :

- des crochets pour entourer les éléments optionnels

instruction\_si\_alors\_sinon : := if condition then instruction [ else instruction ]

- des accolades pour les éléments répétés (zero ou plusieurs fois)

```
liste d'expressions : :=
                                ( )
                                \left( expression \left\{ \right. , expression \left\{ \right. \right\} on peut aussi entourer les terminaux de guillemets.
```
Exercice : comment définir les listes d'expressions en BNF de base, sans ces méta-caractères ?

Un exemple plus complet, la syntaxe de la BNF ... en BNF

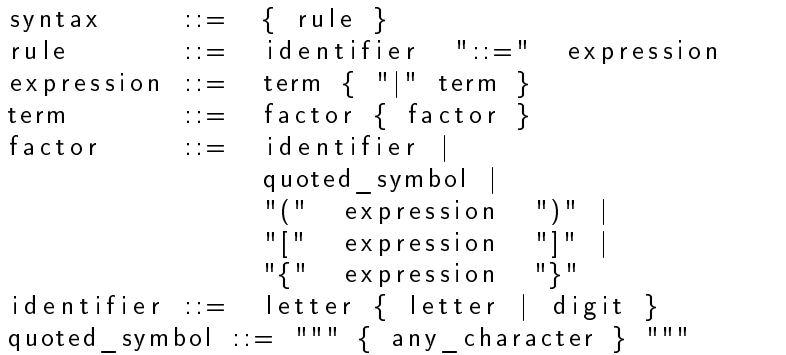

#### <span id="page-38-1"></span>9.3 Exercices

Le langage PL/0 de N. Wirth est décrit par une grammaire de type E-BNF (extended BNF). Ecrivez quelques programmes dans ce langage.

```
2
 7
14
18
20
22
```

```
1 \mid \text{program} = \text{block} "".3 block =4 \vert [" const" ident "=" number \{ ", " ident "=" number \} | "; "]
 5 [ " v a r " i d e n t { " , " i d e n t } " ; " ]
 6 \left\{ "procedure" ident "; " b lock "; "} statement .
 8 \mid statement =9 ident ":=" expression
10 | " call " ident
11 | "begin" statement ";" { statement ";" } "end"
12 | " if " condition "then" statement
13 | "while" condition "do" statement
15 condition =
16 \vert "odd" expression
17 | | expression ("="" + "||" < "||" < = "||") \ |">=") expression .
19 expression = ["+"|"-"] term {("+"|"-") term }.
21 | term = factor { ( " * " | " / " )} factor }.
23 factor =
24 ident
25 | number
26 | \blacksquare \blacksquare \blacks
```
Exercice. Voici des exemples de déclarations de type en langage Pascal. Fournissez une grammaire qui couvre au moins les exemples :

```
type chaine = array [1.. 30] of char;
type date = record
               jour : 1..31;
               mois : 1..12;
               annee : integer
            end;
type personne = record
                  nom, prenom : chaine;
                  naissance : date
                end;
```
Notez qu'en Pascal le point-virgule est un séparateur, alors qu'en C c'est un terminateur. Il est donc facultatif après le dernier élément d'un record.

Exercice. Voici un programme écrit dans un langage jouet

```
function fac(n)
  local r = 1, i
  for i = 1 to n do
    let r = r * iendfor
  return r
endfunction
let encore = 1
while encore == 1 do
  print "valeur de n ? "
  read n
  if n < 0then
     print "n est négatif"
     let encore = 0else
     let r = fac(n)print "factorielle ", n, " = ", r
  endif
endwhile
```
Fournir une description du langage en BNF étendue.

#### <span id="page-40-0"></span>10 Diagrammes syntaxiques

Les diagrammes syntaxiques expriment essentiellement la même chose que la BNF mais sous une forme plus facile à appréhender

Exemple : les expressions arithmétiques.

[http://commons.wikimedia.org/wiki/File:Diagrammes\\_Syntaxiques.png](http://commons.wikimedia.org/wiki/File:Diagrammes_Syntaxiques.png)

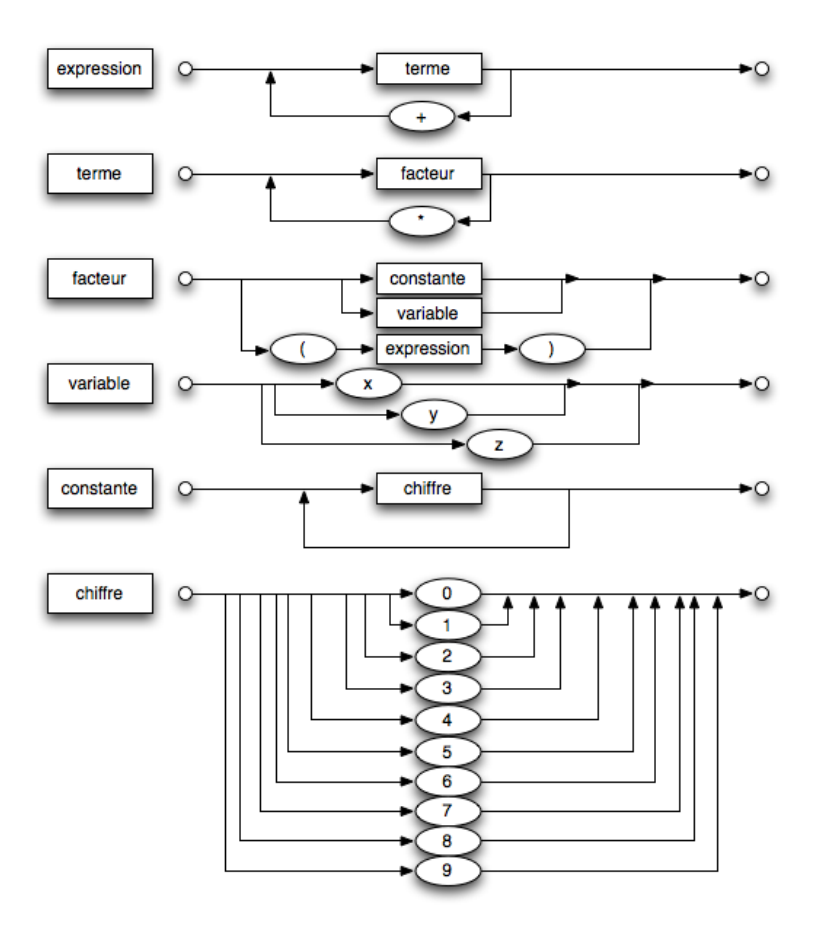

Les diagrammes syntaxiques peuvent être vus comme des programmes (visuels) qui décrivent l'analyse d'une chaine de caractères, en termes d'appels de sous-programmes : pour reconnaître une expression, il faut d'abord reconnaitre un terme. Pour reconnaitre un terme il faut d'abord reconnaitre un facteur, etc.

C'est la base de la technique d'analyse récursive descendante, technique élégante qui a été appliquée dans nombre de compilateurs "écrits à la main"<sup>[2](#page-41-1)</sup>

<span id="page-41-1"></span><span id="page-41-0"></span><sup>2.</sup> En effet, une autre option est d'utiliser un programme qui fabriquera un automate à pile à partir d'une grammaire du langage à reconnaitre.

#### 10.1 Déterministe ou pas ?

A certains endroits du diagramme il y a des fourches, ce qui laisse craindre un non-déterminisme. Par exemple, dans constante, si on rencontre un second chiffre, doit-on boucler, ou sortir?

De préférence, on voudra un analyseur déterministe, il faut donc étudier la grammaire sous-jacente pour montrer qu'on n'a en fait jamais le choix.

Méthode. on regarde en particulier

- $\mathsf{I} = \mathsf{I}'$ ensemble  $First(N)$  des terminaux qui peuvent apparaître en première position d'un non-terminal N.
- l'ensemble  $Follow(N)$  des terminaux qui peuvent apparaître après un non-terminal  $N$

#### Pour *First*, on a évidemment

- $First(Chiffre) = \{0..9\}$
- $e$  = et  $First(Variable) = \{x, y, z\}.$
- et donc  $First(Constante) = First(Chiffre) = \{0..9\}$

Par conséquent, les trois branches de la fourche d'entrée de *facteur* correspondent à des cas disjoints (le troisième est une parenthèse ouvrante), le choix peut même se faire en regardant seulement un seul caractère de la chaîne d'entrée.

**Pour Follow.** Les flèches de boucle posent la question de savoir si un "+" peut suivre une expression, une étoile un terme, un chiffre une constante. Donc de savoir dans quels contextes on peut rencontrer ces non-terminaux, dans une chaîne valide.

On suppose donc que le but est d'analyser une expression isolée, donc qu'on a une règle liant l'axiome $S$ , les expressions et \$ une marque de fin.

 $S \rightarrow$  expression \$

De cette règle en déduit immédiatement que

$$
\$\in Follow(expression)
$$

Du troisième diagramme, on tire aussi qu'une parenthèse fermante (notons-| f) peut suivre une expression :  $f \in Follow(expression)$ .

Un certain nombre d'inclusions se déduisent également : si un symbole peut suivre une expression, alors il peut aussi suivre un terme (diag. 1). Un plus peut aussi suivre un terme.

#### <span id="page-43-0"></span>10.2 Un systeme d'inequations

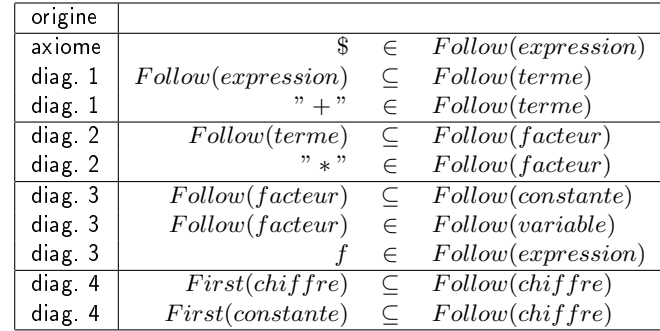

#### Le tableau ci-dessous résume nos trouvailles

C'est un système d'inéquations sur des ensembles ; nous en cherchons les plus petites solutions.

Pas de panique, la résolution n'est pas compliquée, elle se fait par un algorithmes itératif :

- on part d'ensembles vides  $E, T, F, Co, V, Ch$  qui représentent les différents "follow".
- on exécute une boucle qui interprète chaque inéquation comme une affectation
	- la première ajoute  $\$$  à  $E$
	- la seconde ajoute le contenu de  $E$  à  $T$ ,
	- $=$  etc.
- $\overline{a}$  il n'y a qu'un nombre fini de symboles, et on ne fait qu'ajouter des éléments, au bout d'un certain nombre de tours la situation va se stabiliser : on s'arrête.

#### <span id="page-43-1"></span>10.3 Use the computer, Luke

L'ordinateur qui est votre ami va calculer la solution en moins de deux, si on écrit un programme Python comme celui-ci

 $\frac{2}{3}$ 

 $\alpha$ 

```
from copy import deepcopy
\mathsf{F} \,=\, \left\{\begin{array}{c} \mathsf{``e}^{\mathsf{u}}\quad \cdot\quad \left\{\begin{array}{c} \mathsf{``d} \, \mathsf{o} \, \mathsf{l} \, \mathsf{a} \, \mathsf{r}^{\mathsf{u}}\,,\quad \mathsf{``fermante}^{\mathsf{u}}\right\},\quad \qquad \qquad \qquad \qquad \qquad \mathsf{3} \end{array} \right.\lVert \begin{array}{c} 1 \ \text{tr} \end{array} \rVert \quad \quad \text{if} \quad \lVert \begin{array}{c} 4 \ \text{tr} \end{array} \rVert \quad \quad \text{if} \quad \lVert \begin{array}{c} 4 \ \text{tr} \end{array} \rVert{}^{11} f {}^{11} : { {}^{11} * {}^{11} }, {}^{15} {}^{16} {}^{17} {}^{18} {}^{19} {}^{11} {}^{15} {}^{16} {}^{17} {}^{18} {}^{19} {}^{11} {}^{11} {}^{11} {}^{11} {}^{11} {}^{11} {}^{11} {}^{11} {}^{11} {}^{11} {}^{11} 
                 "co" : set ( ), [6]\mathsf{u}\mathsf{v} " : set ( ), \qquad \qquad \begin{array}{c} \hline \mathsf{v} \end{array}8" ch " : { " c h i f f r e " } }
```
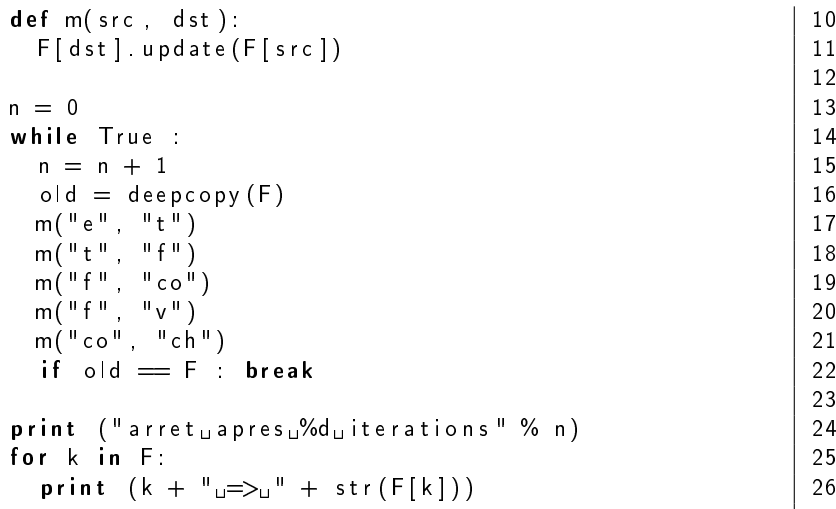

On obtient le résultat

```
arret apres 2 iterations
ch \Rightarrow set (['chiffre', '*', 'dollar', 'fermante', '+'])
co => set(['+', '*', 'dollar', 'fermante'])
f => set (['fermante', '+', '*', 'dollar '])
t => set (['fermante', '+', 'dollar'])
v => set(['+', '*', 'dollar', 'fermante'])
e \implies set (['dollar', 'fermante'])
```
Donc, résumons, les diagrammes syntaxiques sont déterministes parce que

- après une expression il ne peut pas y avoir un " $+$ " (diag. 1)
- un facteur ne peut pas être suivi par "\*" (diag. 2)
- $-$  une constante ne peut pas être suivie par un chiffre (diag. 3)

#### <span id="page-44-0"></span>10.4 Compléments

- Ici nous avons montré qu'on peut choisir son chemin dans le diagramme de l'exemple, en regardant seulement le prochain caractère de la chaine à analyser.

Certains langages nécessitent de regarder plusieurs caractères.

 $-$  En C, C++, c'est même plus compliqué : le nombre d'éléments à lire pour différencier, par exemple, une affectation d'un appel de fonction n'est pas borné. Voyons par exemple

```
f(\ldots);
g(\ldots)->a = b; // g fonction qui retourne un pointeur
```
et l'analyse syntaxique doit donc se baser également sur les types déclarés.

- Le calcul de  $First$  et  $Follow$  est un petit peu plus compliqué quand les non-terminaux peuvent produire un mot vide. Si on a une règle

$$
A \to B C
$$

,  $First(A)$  contient  $First(B)$ , mais aussi  $First(C)$  si B peut produire le mot vide. Et aussi  $Follow(A)$  si B et C produisent le vide.

 $First(A)$  doit alors être interprété comme "le premier symbole que je peux rencontrer si je vais vers un bloc  $A$  dans le diagramme".

Tout ceci est fort intéressant et mérite d'être étudié de plus près, vous en saurez plus si vous continuez en Mastère ou Ecole d'ingénieur d'informatique.

#### <span id="page-45-0"></span>11 Descente récursive, un exemple

Le programme ci-dessous analyse une expression arithmétique, et en fournit une paraphrase.

Voici le résultat des tests

```
− test analvse lexicale
chaine : beta * beta - (4* alpha *gamma)
− 7 b e ta
  − 4 ∗
  − 7 b e ta
  3 -− 0 (
− 6 4
− 4 ∗
  − 7 a l p h a
  − 4 ∗
 − 7 gamma
  − 1 )
 − test analyse syntaxique
chaine : beta * beta - (4* alpha*gamma)
( la difference de ( le produit de la variable
   beta et de la variable beta) et de (le
    produit de ( le produit de la constante 4 et
   de la variable alpha) et de la variable gamma)
     \lambdatest analyse syntaxique
chaine: HT * (100+TVA)/100
```
 $\vert$  (le quotient de (le produit de la variable HT et de ( la somme de la constante 100 et de la variable  $TVA$ ) et de la constante 100)

et le source dans les pages qui suivent.

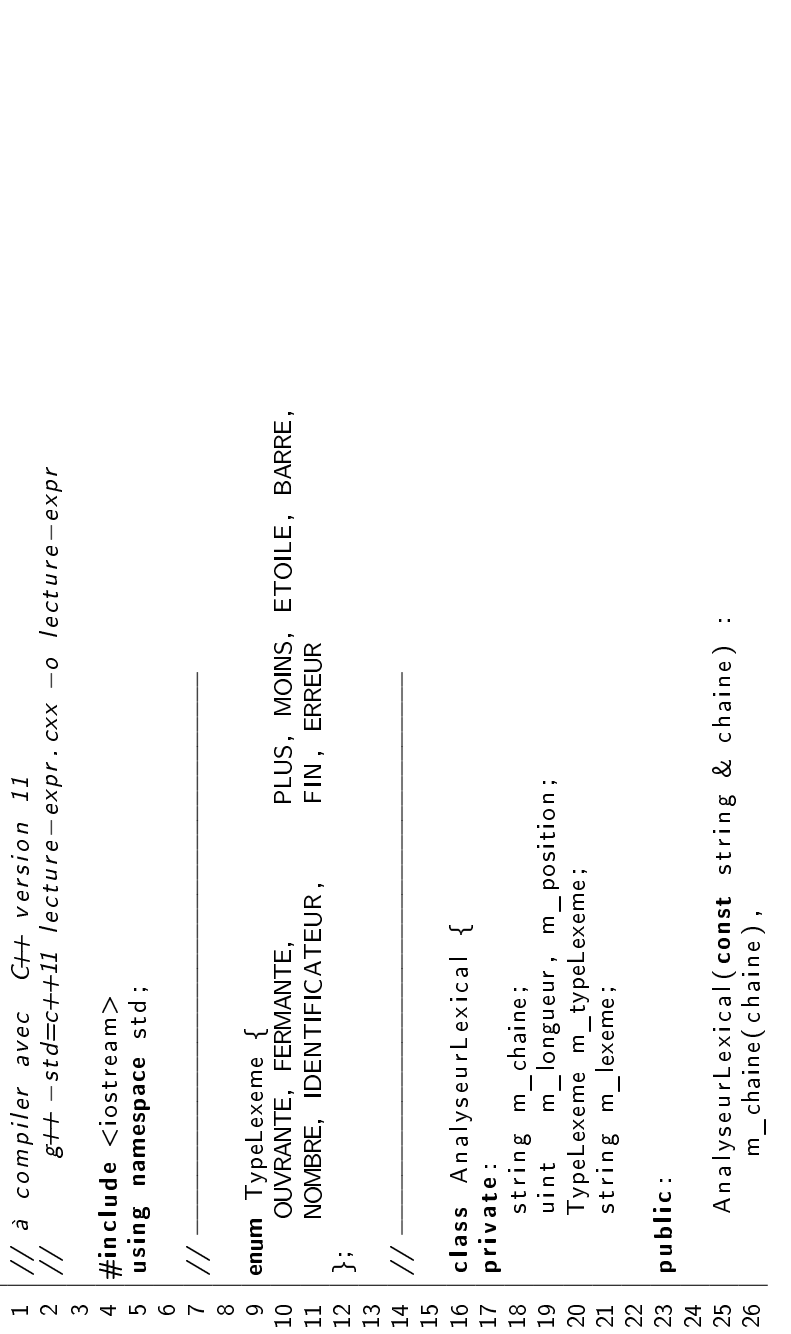

```
50 \vert is digit ( m chaine [ m _ position ] ) ) {
                                                                                                                                                                                                                                                                                                                                                                                                                                                                                                                                                                                                                                         51 \Box m_exeme + = m_chaine \Box m_ position + \Box;
                                                                                                                                                                                                                                                                                                                                                                                                                                                                                                                                                                                                                                      m_lexeme += m_chaine[m_position++
                                                                                                                                                                                                                                                                                                                                                                                                                                                                                                                                                                                  while ((m\_position < m\_longueur) &&<br>isdigit (m_chaine [m_position]).
                                                                                                                                                                                                                                                                    37 \mid isspace ( m\_chain e \mid m\_position ) ) {
                                                                                                                                                                                                                                                                                                                                                                                                                                                                                                                                                                                      49 while ((m\_position < m\_longuev) &&
                                                                                                                                                                                                                                                                                                                                                                                                                                                    char premier = m chaine [m position ++];
                                                                                                                                                                                                                                        while ((m\_position < m\_languageur) &&<br>isspace(m_chaine[m_position]))
                                                                                                                                                                                                                                                                                                                                                                                                                                                      44 char premier = m_chaine [ m_position ++];
                                                                                                                                                                                                                                          36 while ((m\_position < m\_length) \; 8 \&40 if ( m_ poitisod le ) in the set of \frac{1}{2}(m_{\text{p}} position m_{\text{p}} longueur)
    27 \parallel m \parallel ongueur (chaine size ()),
m_longueur(chaine.size()),
                                                                                                                                                                                                                                                                                                                                                                                                                                                                                                                                                         m_{\perp}typeLexeme = NOMBRE;
                                                                                                                                                                                                                                                                                                                                                                                                                                                                                                                                                             48 m_typeLexeme = NOMBRE;
                                                                                                                                                                                                                                                                                                                                                                     m_{\perp}typeLexeme = FIN;
                                                                                                                                                                                                                                                                                                                                                                           41 m_typeLexeme = FIN ;
                                                                                                                                                                                                                                                                                                                                                                                                                                                                                                                                   47 if (isdigit (premier)) {
                                                                                                                                                                                                                                                                                                                                                                                                                                                                                                                               (isdigit (premier)
                                                                                                                                                                                                                                                                                                                                                                                                                                                                       \frac{m}{\sqrt{2}} lexeme = premier;<br>\frac{1}{\sqrt{2}} nombres<br>if (isdigit(premier)
                                                                                                                                                                                                                                                                                                                                                                                                                                                                                45 \vert m \vert exeme \equiv p r e m i e r ;
                                                                                                                                                                                                                                                                                         m position ++;
                                                                                                                                                                                                                                                                                              38 | m position++;
                                                                                                                                                                                                                 35 \vert m_ \vert exeme \equiv " ;
                                                                                                                                                                                                          m_{\perp} lexeme \equiv \frac{1}{2} .
                              28 m_ position (0)
                          m position (0)return;
                                                                                                                                                                                                                                                                                                                                                                                                    42 | return;
                                                                                 30 avancer ();
                                                                                                                                                             33 void avancer ()
                                                                                avancer();
                                                                                                                                                           void avancer()
                                                                                                                                                                                                                                                                                                                                                                                                                                                                                                         46 // nomb res
                                                                                                                                                                                                                                                                                                                                                                                                                                                                                                                                                                                                                                                                  52 }
                                                                                                                                                                                                                                                                                                                       39 }
                                                                                                                                                                                                                                                                                                                                                                                                                             43 }
                                                       29 {
31 }
32
34 {
```
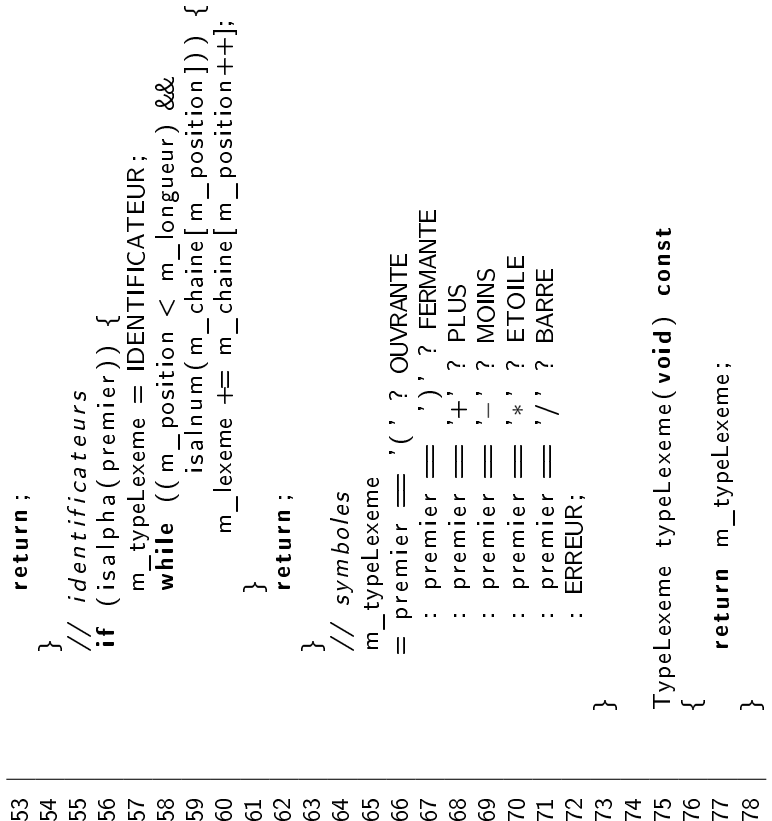

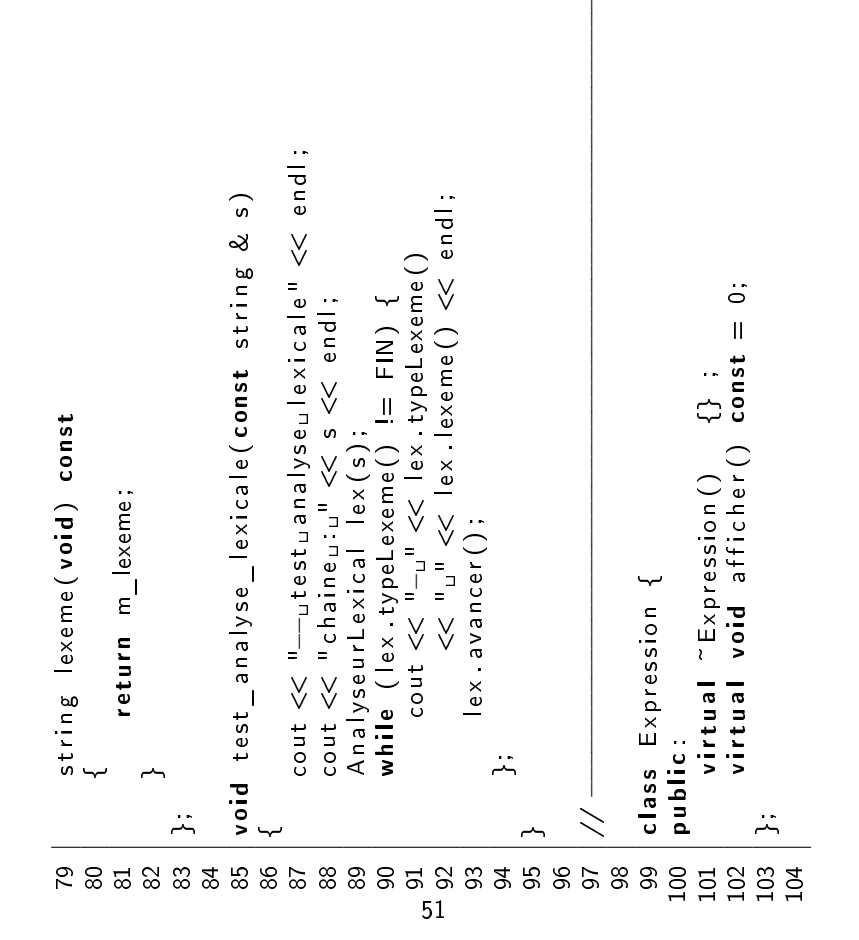

```
113 | const Expression ∗ gauche,
                                                                                                                                                                                                                                  114 cosion * dvoite)Expression * gauche,
                                                                                                                                                                                                                                Exprepsilon * droite)109 c o n s t E x p r e s s i o n ∗ m_gauche , ∗ m_d roi te ;
                                                                                                   const Expression * m_gauche, *m_droite;
                                                                                                                                                                             ExpressionBinaire (const string & nom,
                                                                                                                                                                                 112 \parallel ExpressionBinaire (const string \& nom,
                                                                                                                                                                                                                                                                                                                                                                                                                                        122 cout << "( u "<< m_nom << " ude "";
                                                                                                                                                                                                                                                                                                                                                                                                                                cout << "(<sub>uu</sub>"<< m_nom << "<sub>u</sub>de<sub>u</sub>";<br>m_gauche->afficher();
                                                                                                                                                                                                                                                                                                                                                                                   void afficher () const override
                                                                                                                                                                                                                                                                                                                                                                                      120 void afficher () const override
                                                                                                                                                                                                                                                                                    116 m_gauche ( gauche ) ,
                                                                                                                                                                                                                                                                                                                                                                                                                                                                123 magauche−>a f f i ch e r ( ) ;
                                                                                                                                                                                                                                                                                                                                                                                                                                                                                                                  125 | m_droite−>a f i c h e r ();
                                                                                                                                                                                                                                                                                                                                                                                                                                                                                \overline{\text{cont}} \ll \text{u}_1 \text{etude}^{\text{u}_1},<br>
\overline{\text{cont}} \ll \text{u}_2 \text{etude}^{\text{u}_1},<br>
\overline{\text{n}}_2 \text{dotic} \rightarrow \text{affiche}( );<br>
\text{cont} \ll \text{u}_1 \text{u}_1;
                                                                                                                                                                                                                                                                                                            117 m_d roi te ( d roi t e )
                                                                                                                                                                                                        const
                                                                                                                                                                                                                                   const
                                                                                                                                                                                                                                                                                 m_{\underline{\hspace{1mm}}}gauche(gauche)
                                                                                                                                                                                                                                                           115 \vert : m\_nom(m),
                                                                                                                                                                                                                                                                                                       m droite (droite)
                                                                                                                                                                                                                                                         m nom(nom),
                                                                                                                                                                                                                                                                                                                                                                                                                                                                                         124 cout \lt\lt" "set des";
                                                                                                                                                                                                                                                                                                                                                                                                                                                                                                                                                                                                                    129 \sim Expression Binaire () {
                                                                                                                                                                                                                                                                                                                                                                                                                                                                                                                                                                                                                ExpressionBinaire()130 de lete m_gauche;
                                                                                                                                                                                                                                                                                                                                                                                                                                                                                                                                                                                                                                             delete m_gauche;
class ExpressionBinaire
     105 class Expression Binaire
                         public Expression
                             106 : public Expression
                                                                                                                                                                                                                                                                                                                                                                                                                                                                                                                                          126 \vert cout \ll "\vert \vert \vert";
                                                                          string m_nom;
                                                                               108 string m_nom;
                                                                                                                                                      public:
                                                                                                                                                                                                                                                                                                                                  \ddot{\mathbb{C}}111 | public :
                                                                                                                                                                                                                                                                                                                                     \frac{118}{118}\frac{1}{2}119
121 {
127 }
128
                                                      \frac{1}{2}<br>\frac{1}{2}<br>\frac{1}{2}<br>\frac{1}{2}<br>\frac{1}{2}52
```

```
149 // −−−−−−−−−−−−−−−−−−−−−−−−−−−−−−−−−−−−−−−−−−−−−−−−−−−−−−−−−−−−−−− 150 c l a s s A n a l y s e u r S y n t a x i q u e
                                                                                                                                                                                                                                                                                                       140 Expression Simple (const string & type, const string & nom)
                                                                                                                                                                                                                                                                                                ExpressionSimple(const string & type, const string & nom)
                                                                                                                                                                                                                                                                                                                                                                                                                                                                 cout \ll "lau" \ll m_type \ll "u" \ll m_nom;
                                                                                                                                                                                                                                                                                                                                                                                                                                                                          145 cout << "lau" << m_type << "u" << m_nom;
                                                                                                                                                                                                                                                                                                                                                                                                                                                                                                                                                                                                                                                                                                                                                                                                             155 | AnalyseurSyntaxique(const string & chaine)
                                                                                                                                                                                                                                                                                                                                                                                                                                                                                                                                                                                                                                                                                                                                                                                                       AnalyseurSyntaxique(const string & chaine)<br>: m_lex(chaine)
                                                                                                                                                                                                                                                                                                                                       141 \vert : m_{\perp} type ( type ), m_{\perp} nom (nom )
                                                                                                                                                                                                                                                                                                                                 : m_{\perp} type (type), m_{\perp} nom(nom)
                                                                                                                                                                                                                                                                                                                                                                                                        143 void afficher () const override
                                                                                                                                                                                                                                                                                                                                                                                                                                                                                                                                                                                                                                                                                                                                             153 Expression *m_expr = NULL;
                                                                                                                                                                                                                                                                                                                                                                                                                                                                                                                                                                                                                                                                                                            152 | AnalyseurLexical m_lex;
                                                                                                                                                                                                                                                                                                                                                                                                                                                                                                                                                                                                                                                                                                   AnalyseurLexical m_lex;
                                                                                                                                                                                                                               string m_type, m_nom;
    131 delete m_droite;
                                                                                                                                                                                                                                        138 string m_type, m_nom;
delete m_droite;
                                                                                                                                                               : public Expression
                                                                                                                                                                                                                                                                                                                                                                                                                                                                                                                                                                                                                                                                                                                                                                                                                                             156 : m_lex ( c h a i n e )
                                                                                                                                                                      136 public Expression
                                                                                                                                class ExpressionSimple
                                                                                                                                      135 class Expression Simple
                                                                                                                                                                                                                                                                 public:
                                                                                                                                                                                                                                                                       139 | public :
                                                                                                                                                                                                                                                                                                                                                                                                                                                                                                                                                                                                                                                                                                                                                                             154 public:
                                    \begin{array}{|c|c|c|c|}\hline \text{132} & \text{143} & \text{154} & \text{165} & \text{176} & \text{187} & \text{188} & \text{188} & \text{189} & \text{181} & \text{181} & \text{182} & \text{181} & \text{182} & \text{183} & \text{184} & \text{185} & \text{186} & \text{187} & \text{187} & \text{188} & \text{189} & \text{181} & \text{181} & \text{182} & \text{144 {
                                                                                                                                                                                                                                                                                                                                                                                                                                                                                                         \begin{array}{c|c} 146 & \text{ } & \text{ } \\ 147 & \text{ } & \text{ } \\ 148 & \text{ } & \text{ } \\ 149 & \text{ } & \text{ } \\ 150 & \text{ } & \text{ } \\ 151 & \text{ } & \text{ } \\ 151 & \text{ } & \text{ } \end{array}53
```
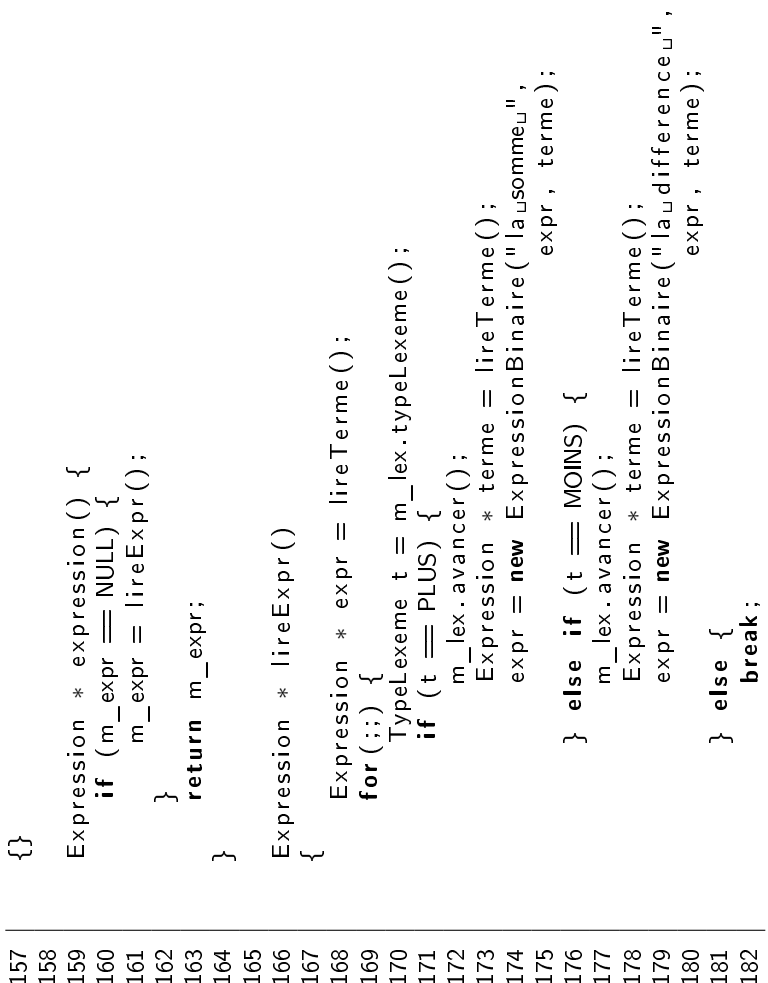

54

```
196 \parallel terme, facteur);
                                                                                                                                                                                                                                                                                                                                                                                                                                                                                                                      201 \parallel facteur);
                                                                                                                                                                                                                                                                                                                                                                       terme, facteur);
                                                                                                                                                                                                                                                                                                                                                                                                                                                                                                                    terme, facteur);
                                                                                                                                                                                                                                                                                                                                                                                                                                                                                          200 terme = new ExpressionBinaire ("\mathsf{I} le_\sqcupquotient\mathsf{I}^\sqcup ,
                                                                                                                                                                                                                                                                                                                                              195 terme = new \mathsf{Ex} pression \mathsf{B} in aire ( \mathsf{``I} le \mathsf{a} produit \mathsf{a''} ,
                                                                                                                                                                                                                                                                                                                                                                                                                                                                                        \texttt{terme} = \texttt{new} ExpressionBinaire ("leuquotientu"
                                                                                                                                                                                                                                                                                 m_lex.avancer();<br>Expression * facteur = lireFacteur();<br>terme = new ExpressionBinaire("le_produit_",
                                                                                                                                                                                                                                                                                                                  194 \parallel Expression \ast facteur = lireFacteur();
                                                                                                                                                                                                                                                                                                                                                                                                                              m_lex.avancer();<br>Expression * facteur = lireFacteur();
                                                                                                                                                                                                                                                                                                                                                                                                                                                              \textsf{Expression}\; *\;\textsf{factor} = \textsf{lineFactor}(\textsf{).};\begin{array}{lll} \mathsf{f}_\mathtt{d}(\mathsf{c},\mathsf{s}_\mathtt{S}(\mathsf{c},\mathsf{n}_\mathtt{S},\mathsf{c})) & \mathsf{f}_\mathtt{c} & \mathsf{f}_\mathtt{c} \\ \mathsf{Expression} & \mathsf{f}_\mathtt{c}(\mathsf{c},\mathsf{c},\mathsf{c}) & \mathsf{f}_\mathtt{c} & \mathsf{f}_\mathtt{c} & \mathsf{f}_\mathtt{c} & \mathsf{f}_\mathtt{c} & \mathsf{f}_\mathtt{c} \\ \mathsf{for}(\mathsf{c},\mathsf{c}) & \mathsf{f}_\mathtt{c191 \parallel TypeLexeme t \equiv m \parallelex typeLexeme();
                                                                                                                                                                       189 Expression * terme = lireFacteur();
                                                                                                                                                                                                                                                                                                                                                                                                } else if (t = BARE) {
                                                                                                                                                                                                                                                                                                                                                                                                      197 } e l s e i f ( t == BARRE) {
                                                                                                                                           188 Expression ∗ lireTerme()
                                                                                                                                                                                                                                                                                       193 \vert m_ lex avancer \vert ;
                                                                                                                                                                                                                                                                                                                                                                                                                                  198 \vert m_ lex avancer ();
                                                                                                                                                                                                                                                           \frac{1}{2} ( \frac{1}{2} ) \frac{1}{2} if \frac{1}{2} if \frac{1}{2} if \frac{1}{2} if \frac{1}{2} if \frac{1}{2} if \frac{1}{2} if \frac{1}{2} if \frac{1}{2} if \frac{1}{2} if \frac{1}{2} if \frac{1}{2} if \frac{1}{2} if \frac{1}{2} if \frac{1}{2} if \Expression * lineTerme()} else {<br>break;
                                                                                                                                                                                                                                                                                                                                                                                                                                                                                                                                                                              203 break;
                                                                                                                                                                                                                                                                                                                                                                                                                                                                                                                                                                                                                                                                   206 return terme;
                                                                                                                                                                                                                                                                                                                                                                                                                                                                                                                                                                                                                                                                  return terme:
                                                         185 \parallel return expr;
                                                       return expr;
                                                                                                                                                                                                                                                                                                                                                                                                                                                                                                                                                  202 | 3 else {
                                                                                                                                                                                                   190 for (i) (i)183 | <sup>3</sup>
                                                                                                                                                                                                                                                                                                                                                                                                                                                                                                                                                                                                         204 | }
                           184 | }
                                                                                                                                                                                                                                                                                                                                                                                                                                                                                                                                                                                                                                     205 }
                                                                                   186 }
187
207 }
208
```
55

```
cout << "**uoupsuilumanqueuuneufermante" << endl;
                                                                                                                                                                                                                           216 | cout << "∗∗∟oups_il_manque⊔une_fermante" << end|;
                                                                                                                                                                                                                                                                                                                                                      220 m \frac{1}{2} ex. lexeme ( ) ;
                                                                                                                                                                                                                                                                                                                                                                                                                                                  223 m_ lex . lexeme ( ) ;
                                                                                                                                                                                                                                                                                                                                                                                                                                                 m lex lexeme();
                                                                                                                                                                                                                                                                                                                                                                                     \left.\begin{array}{cc} 221 & \ {\rm else} & {\rm if} & {\rm (m\_lex.\,typeLexeme( )} \end{array}\right. = 105 {\rm ENTIECATEDR} \setminus \left\{else if (m_lex.typeLexeme() == IDENTIFICATEUR)<br>facteur = new ExpressionSimple("variable<sub>u</sub>",
                                                                                                                                                                                                                                                                                                                       f a c t e u r = new Exp r ession Simple ("constante u_1", \simfacteur \equiv new ExpressionSimple ("constante."
                                                                                                                                                                                                                                                                                                                                                                                                                   f acteur = new Expression Simple ("variable u^{\mathrm{II}}",
                                                                                                                                                                                                                                                                                 \} else if (m_{-} lex typeLexeme() = NOMBRE) {
                                                                                                                                                                                                                                                                                        \frac{218}{16} alse if \left( \begin{array}{c} m\_ lex . typeLexeme ( ) \leftarrow215 \begin{bmatrix} m \ \end{bmatrix} ex. typeLexeme ( ) != FERMANTE \begin{bmatrix} 1 \ \end{bmatrix}if (m_{\perp} lex. typeLexeme () != FERMANTE)
                                                                                                                                                                                                                                                                                                                                                                                                                                                                                                                                                                                                                                                                                                                                                                                                     234 | void test analyse syntaxique const string \& s)
                                                                                                                                                                                                                                                                                                                                                                                                                                                                                                                                                                                                                                                                                                                                                                                                    void test_analyse_syntaxique(const string & s)
                                                                                          \mathbf{if} (m_lex.typeLexeme() = OUVRANTE) {
                                                                                                212 if ( m \lfloor exemelexeme ( ) \equiv \equiv \lceil \geq \rfloorcout \ll "**doups, dproblemedavecu"
                                                                                                                                                                                                                                                                                                                                                                                                                                                                                                                                               226 c o u t << "∗∗ oups , p r o blem e av e c "
                                                                                                                                                                                                                                                                                                                                                                                                                                                                                                                                                                             227 | \ll m \operatorname{lex} \operatorname{lex} eme() \ll end i;
                                                                                                                                                                                                                                                                                                                                                                                                                                                                                                                                                                       << m_lex lexeme() << endl;
                                                                 211 E x p r e s s i o n ∗ f a c t e u r = NULL ;
                                                             Expression *facteur = NULL
                                                                                                                                                             214 \begin{bmatrix} \cdot \end{bmatrix} rate u r = line Expression \vdotsfacteur = \iinte\widetilde{E} \times pr(\cdot);
    209 Expression ∗ lireFacteur ()
Expression * lineFactor()213 \vert m_ lex . a vancer ();
                                                                                                                              m \lfloor ex \cdot avancer () ;
                                                                                                                                                                                                                                                                                                                                                                                                                                                                                                                                                                                                                                           229 \vert m \vert ex . a vancer \vert ;
                                                                                                                                                                                                                                                                                                                                                                                                                                                                                                                                                                                                                                      m \lfloor ex \cdot avancer () ;
                                                                                                                                                                                                                                                                                                                                                                                                                                                                                                                                                                                                                                                                          230 return facteur;
                                                                                                                                                                                                                                                                                                                                                                                                                                                                                                                                                                                                                                                                          return facteur;
                                                                                                                                                                                                                                                                                                                                                                                                                                                                                                              else f225 \vert else {
                                                                                                                                                                                                                                                          217 }
                                                                                                                                                                                                                                                                                                                                                                                                                                                                                 224 }
                                                                                                                                                                                                                                                                                                                                                                                                                                                                                                                                                                                                            228 }
                                                                                                                                                                                                                                                                                                                                                                                                                                                                                                                                                                                                                                                                                                        231 };<br>232 };<br>233 }
2333333333335222
```
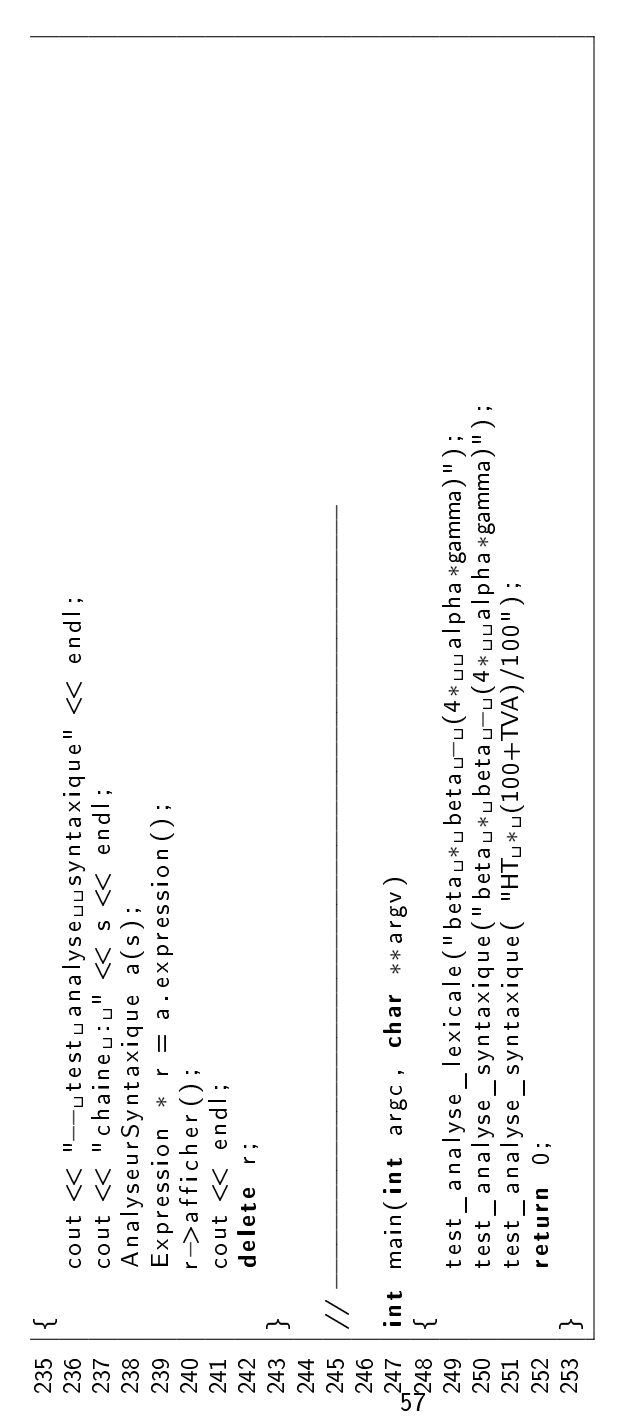